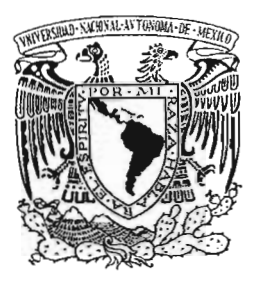

# UNIVERSIDAD NACIONAL AUTÓNOMA DE MÉXICO

# ESCUELA NACIONAL DE ARTES PLÁSTICAS

"Página Web de la Escuela Nacional Preparatoria Plantel 8 "Miguel E. Schulz""

Tesis

Que para obtener el título de:

Licenciado en Diseño y Comunicación Visual

Presenta

Andi Espinoza Sánchez

Director de Tesis: Lic. Antonio Morales Aldana

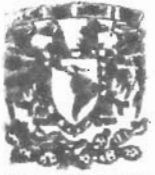

**IIIFTO. DE ASESORIA** *<b>'\*ARA LA TITULACION* 

**B5CU!LA NAClONA! DE ARTES PLASTICA )tOCHIMllCO** D. J

México, D. F., 2005

m. 344313

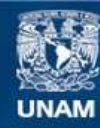

Universidad Nacional Autónoma de México

**UNAM – Dirección General de Bibliotecas Tesis Digitales Restricciones de uso**

# **DERECHOS RESERVADOS © PROHIBIDA SU REPRODUCCIÓN TOTAL O PARCIAL**

Todo el material contenido en esta tesis esta protegido por la Ley Federal del Derecho de Autor (LFDA) de los Estados Unidos Mexicanos (México).

**Biblioteca Central** 

Dirección General de Bibliotecas de la UNAM

El uso de imágenes, fragmentos de videos, y demás material que sea objeto de protección de los derechos de autor, será exclusivamente para fines educativos e informativos y deberá citar la fuente donde la obtuvo mencionando el autor o autores. Cualquier uso distinto como el lucro, reproducción, edición o modificación, será perseguido y sancionado por el respectivo titular de los Derechos de Autor.

## Agradecimientos

- Mami, por darme lo más importante que tengo, bases y educación
- Papi Luís, gracias por ser mi papá
- Yeyis y Orly, por estar siempre conmigo, las amo
- Nena, por darme tu corazón

 $\lambda=\frac{1}{2}$ 

- Daniel Gleason, por darme una visión distinta de la vida

- Deivid, Adriana, Luís, Gama, Jonás, Emma, Rodrigo y Sergio por ser mis mejores amigos

## Índice

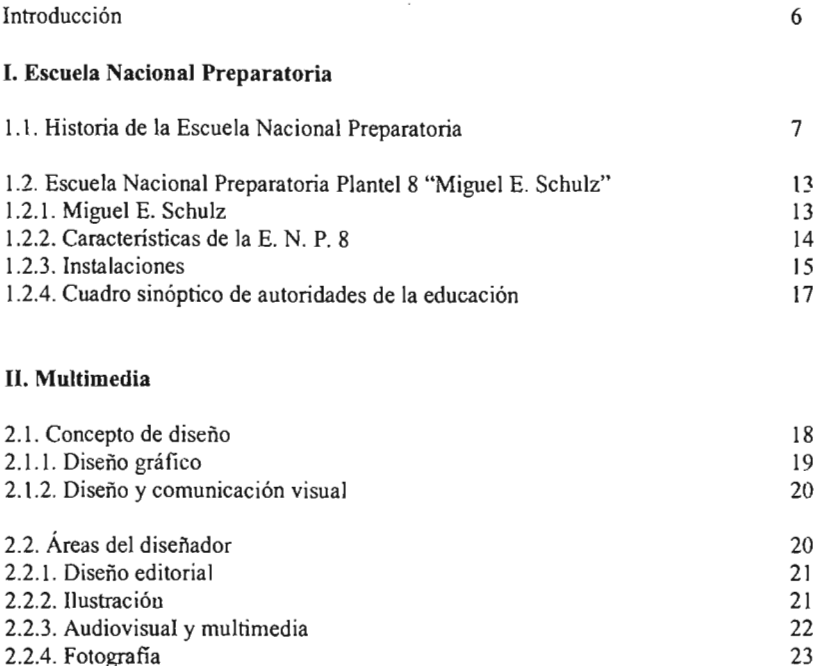

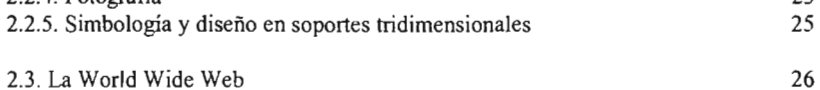

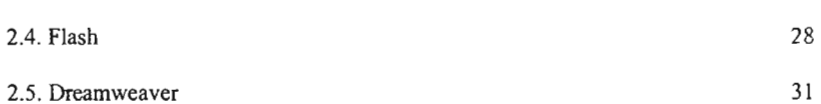

## III. Diseño Web

 $\sim 10^6$ 

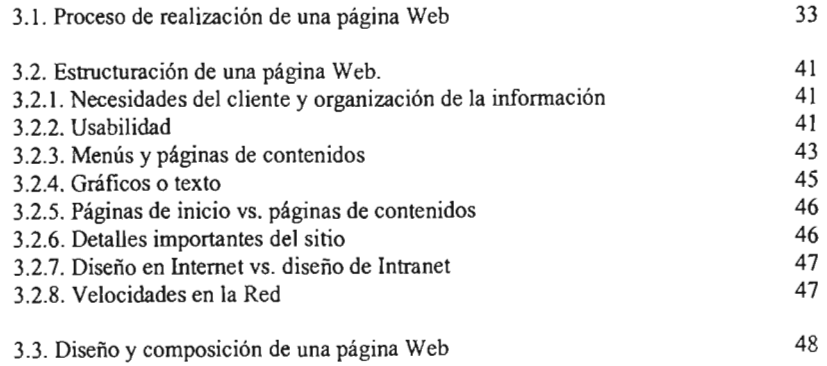

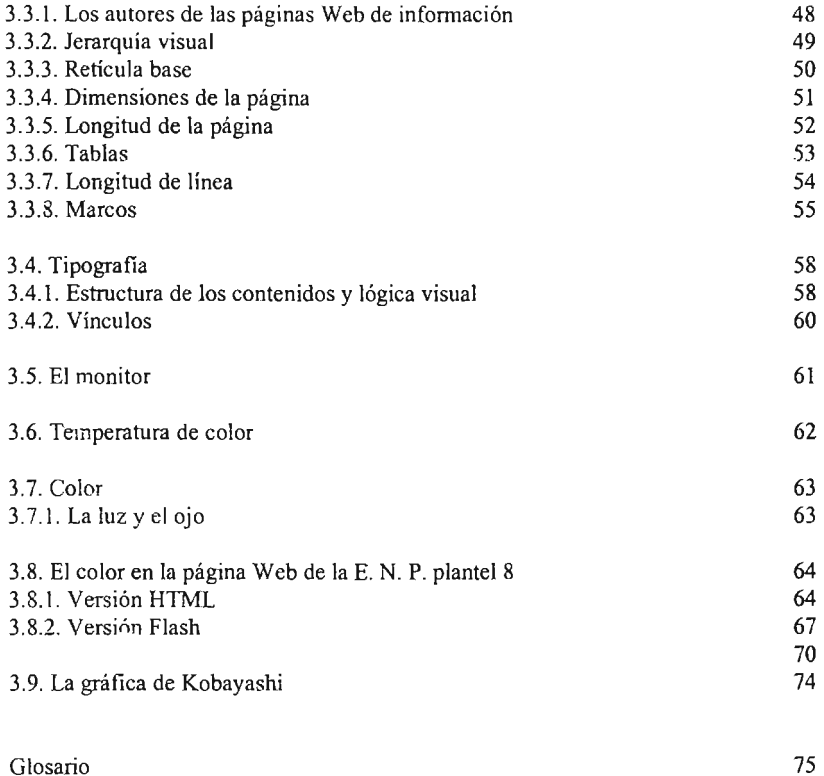

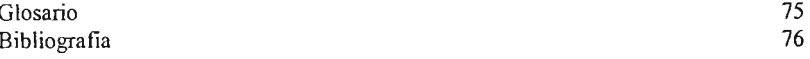

 $\label{eq:2.1} \mathcal{L}(\mathcal{L}^{\text{max}}_{\mathcal{L}}(\mathcal{L}^{\text{max}}_{\mathcal{L}})) \leq \mathcal{L}(\mathcal{L}^{\text{max}}_{\mathcal{L}}(\mathcal{L}^{\text{max}}_{\mathcal{L}}))$ 

 $\mathcal{L}^{\text{max}}_{\text{max}}$  and  $\mathcal{L}^{\text{max}}_{\text{max}}$ 

## Introducción

La Escuela Nacional Preparatoria Plantel 8 "Miguel E. Schulz", tiene la necesidad de brindarle información a su comunidad estudiantil, a su planta académica, a su planta administrativa, y a sus funcionarios. Esta información es relacionada a la Secretaría General, la Secretaría Académica, Secretaría de Asuntos Escolares, de apoyo a la comunidad estudiantil, de los laboratorios LACE, así como infonnación general sobre su planta directiva, historia e imágenes del plantel.

Otro objetivo de la página de la preparatoria es que la gente externa, como alumnos de secundaria que apenas van a ingresar a una escuela de nivel medio superior, padres de familia, personas que no pertenecen a la Universidad, e inclusive extranjeros puedan conocer la escuela de una forma virtual sin la necesidad de trasladarse hasta las instalaciones. En el sitio se encontrará toda la información necesaria: el plan de estudios, actividades extra clases, opciones técnicas, instalaciones, eventos, fotografías y videos de la escuela.

Hoy en día la Escuela no cuenta con una página propia, la Dirección General de Preparatorias creó un sitio con el mismo esquema y diseño para cada una de las 9 preparatorias. La E.N.P. plantel 8 no tiene el mínimo control sobre esta información, sus imágenes o su estructura, por lo que le es fundamental tener un sitio en Internet propio y con absoluto control sobre sus contenidos.

La creación de un sitio en Internet, resolverá esta necesidad, ya que gracias a éste medio de información electrónica, cada miembro del plantel y público en general, podrá acceder a dicha base de datos desde una computadora con acceso a Internet a cualquier hora y desde cualquier lugar, inclusive desde cualquier parte del mundo.

Parte de la información es estática, es decir, que es la misma siempre, por ejemplo la historia de la Escuela Nacional Preparatoria plantel 8, o la información de las opciones técnicas que tiene la escuela, otra parte de dla estará er; constante cambio, por ejemplo avisos de juntas de la Secretaría General, o fechas de eventos especiales. La información que se necesite estar actualizando, así como las imágenes se encontrarán en archivos externos, por lo que los administradores del sitio podrán actualizar la información de la página desde cualquier computadora, sin necesidad de entrar al archivo fuente.

Si la comunidad universitaria consulta éste medio de información electrónica, obtendrá información importante acerca de distintos ámbitos del plantel, como fechas de eventos, trámites, asambleas, servicios, instalaciones, historia del plantel y consulta de calificaciones. Del mismo modo que se ahorrará tiempo del personal del plantel al recibir menos llamadas telefónicas de usuarios pidiendo informes.

## I. Escuela Nacional Preparatoria

### 1.1. Historia de la Escuela Nacional Preparatoria

"La Escuela Nacional Preparatoria, es orgullosamente iniciadora del bachillerato en México . Esta institución ha mantenido y mantendrá siempre el liderazgo de esta etapa tan importante para la vida de los jóvenes universitarios y para nuestro país.")

La historia de la Escuela Nacional Preparatoria está llena de acontecimientos favorables y adversos, batallas fuertes ente corrientes educativas, modificaciones en los tiempos del plan de estudios, cambios repentinos de directores y funcionarios, además de mucha polémica.

Después de la independencia de México en 1810, se logra una separación de la Iglesia con el Estado, esta separación trae muchos cambios, en el ámbito educativo, el 15 de abril de 1861 el presidente Benito Juárez emite una ley con el propósito de reorganizar la educación, determinando como uno de los puntos principales que ésta debe ser laica, gratuita y bajo la dependencia del estado.

El presidente Benito Juárez se convierte en ese momento en un líder indiscutible en varios sectores de la sociedad, tanto para militares, políticos e intelectuales. Al estar el país en una situación muy crítica, tanto politica, social, económica y culturalmente. Por ello fue necesario que estos sectores se unieran para una reestructuración del país, entre las personas más destacadas que participaron junto con el presidente Benito Juárez en esta labor fueron: Gabino Barreda, Manuel Orozco y Berra, Joaquín García Icazbalceta, Antonio García Cuevas, José María Pérez Hemández, Francisco Jiménez, Joaquín Arróniz y Adrián Fournier.

En 1857, las principales instituciones de educación media y media superior como los Colegios mayores de San Pedro y San Pablo, y el de San I1defonso estaban en manos del Clero, en el cual prevalecía una instrucción de tipo dogmática. En el mismo año, Benito Juárez nombró Ministro de Justicia e Instrucción a Antonio Martínez de Castro, encomendándole la reestructuración de la enseñanza y éste a su vez nombró al Dr. Gabino Barreda para establecer las bases de la nueva organización para la educación pública.

Gabino Barreda elaboró su proyecto educativo basándose en la corriente positivista del francés Augusto Comte, que anteponía el dogmatismo, el razonamiento y la experimentación. En este contexto, el 2 de diciembre de 1867, el Presidente Juárez expidió la "Ley Orgánica de Instrucción Pública en el Distrito Federal", en el cual se establecia la fundación de la Escuela Nacional Preparatoria; los estudios que se impartirían serían los correspondientes para poder ingresar a las Escuelas de Altos Estudios.

El 17 de diciembre del mismo año, el Presidente Juárez nombra al Dr. Gabino Barreda como primer director de la E.N.P. yel 3 de febrero de 1868, se inauguró el primer ciclo escolar de la Escuela Nacional Preparatoria con una matrícula de novecientos alumnos,

<sup>&</sup>lt;sup>1</sup> Conferencia dictada por el Arq. Héctor Herrera León y Velez para el programa de Formación de Profesores de la Escuela Nacional Preparatoria . México, D.F. 1999.

doscientos de los cuales eran internos en las instalaciones del Antiguo Colegio de San Ildefonso, misma que se ocupó como escuela hasta 1982.

A partir de la inauguración de la Escuela Nacional Preparatoria, ésta estuvo envuelta en escándalos, controversias y comentarios de la prensa, la primera gran controversia fue entre positivistas, católicos y metafisicos, los cuales disputaban cual era la corriente idónea para una mejor instrucción educativa, esta disputa siguió durante todo el año.

En un principio el plan de estudios contemplaba 5 años, pero este tiempo se estaría modificando constantemente durante casi un centenario.

En sus primeros años, la E.N.P. tuvo varios aciertos, primero en 1871 se inician cursos dominicales de química, física e historia natural, los cuales eran encaminados a la clase obrera, lo que desató muchos comentarios de la prensa, dado que tuvo un éxito extraordinario y una gran asistencia. Después, el 18 de septiembre de 1874, la Comisión Astronómic:. Mexicana en la cual participaron cuatro profesores distinguidos de la E.N.P., parte hacia Japón. Los trabajos realizados fueron reconocidos por autoridades en el campo de la astronomía de Europa y los Estados Unidos.

El 10 de marzo de 1881 falleció el Dr. Gabino Barreda, sin ningún reconocimiento de las autoridades gubernamentales del país. En la biblioteca de la escuela, académicos, alumnos e intelectuales le rinden un impresionante homenaje póstumo al fundador, defensor, director y profesor de la Escuela Nacional Preparatoria. Uno de los oradores fue Justo Sierra, quien concluyó su discurso, con las siguientes palabras: "Tu espíritu aquí queda, mientras la Escuela Nacional Preparatoria viva, y vivirá lo juramos en esta hora solemne. No llegará a apagarse la lámpara que hoy encendemos en tu tumba".

Un dato relevante fue que en febrero de 1882, 14 años después de su inauguración, ingresa la primera mujer a la Escuela Nacional Preparatoria: Matilde Montoya.

EI6 de agosto de 1884, ei Director Alfonso Herrera solicita licencia por dos meses, y lo releva el maestro Justo Sierra quien deberá impartir su cátedra de "Historia General" sin goce de sueldo, y continuar su labor como diputado federal.

El 20 de enero de1885, se hace oficial el cese del Director de la Escuela Nacional Preparatoria Alfonso Herrera, y lo sustituye el militar Vidal Castañeda y Nájera. Él fue compañero de Don Gabino Barreda y de Don Sebastián Lerdo de Tejada. Don Vidal, se distinguió por tener un carácter fuerte que le permitió poner orden en la institución.

El presidente Porfirio Diaz inauguró la primera exposición nacional en las instalaciones y con la participación de la Escuela Nacional Preparatoria, en diciembre de 1886.

Al acercarse la reelección de Díaz en 1892, Justo Sierra y Vidal Castañeda y Nájera intervinieron ante los diversos grupos de la Escuela Nacional Preparatoria denominados "Comités de Estudiantes Antirreeleccionistas", para conservar la calma en la Escuela.

El 19 de diciembre de 1896, el presidente Porfirio Diaz expide una nueva ley para la instrucción pública realizada por el profesor de la E.N.P. Ezequiel A. Chávez, en el cual se modifican radicalmente los planes y programas de estudios de la E.N.P. Entre los cambios más sustanciales son: la transformación del ciclo escolar anual a semestral y se reduce a 4 años el plan de estudios, además de modificaciones a materias y diversos cambios en la organización interna de los planteles, estos cambios causan molestia entre los estudiantes. Ésta irritación continúa después directamente contra el profesor Ezequiel A. Chávez y sus modificaciones al plan de estudios.

El profesor Ezequiel E. Chávez nació en la ciudad de Aguascalientes en 1868, fue rector y fundador en 1910 de la Escuela de Altos Estudios de la Universidad, junto con Justo Sierra. Fue **jurisculto,** educador e intelectual. Escribió: "Ensayo sobre la instrucción pública en México", "México y su evolución social", "Ensayo de psicología de Sor Juana Inés de la Cruz" y obras de filosofia, historia, geografía, y semblanzas de personajes importantes en la historia de México como: Hidalgo, Morelos, Iturbide, Benito Juárez entre otros. Mejoró la E. N. P. donde implantó la enseñanza de psicología y ética como materias separadas. Fue Diputado en el congreso de la unión, y ahí defendió las condiciones del magisterio. Murió en la ciudad de México en 1946.

En 1901, conservando la titularidad como Director de la Preparatoria, se le concede licencia para separarse de su cargo al Lic. Vidal Castañeda y Nájera, sustituyéndolo el Dr. Manuel Flores. En ese mismo año, se deroga el plan Chávez, no solo regresando al ciclo anual, ahora los estudios de nivel medio superior se alargan a seis años, enfatizando la educación de las ciencias, las humanidades, la educación fisica y la moral.

En 1904, por licencia del Dr. Flores, se nombra Director Interino de la Preparatoria al maestro de geografía Miguel E. Schulz. El 20 de enero de 1905, el profesor Schulz elabora un informe de su gestión como Director Interino al titular Dr. Flores, en el que cabe señalar los avances en la construcción del Anfiteatro Simón Bolívar.

Las corrientes educativas siguen su lucha y en diciembre de 1906 es nombrado Director el Dr. Porfirio Parra, quien reafirma su convicción hacia el credo positivista y la fidelidad a la doctrina Barrediana. Y en enero de 1907, una vez mas, se vuelve a modificar el plan de estudios, y ahora se vuelve al comienzo, quedando en 5 años como fue establecido por Barrera, ahora el Presidente Díaz es quien decreta la enseñanza gratuita y laica.

En 19U9, un grupo de preparatorianos que se autodenominaban "Ateneo de la Juventud", que estaba conformado por destacados académicos y estudiantes, fue reconocido como un grupo de mexicanos que abriria nuevos rumbos en el mundo intelectual del país. Éste grupo estaba formado por Antonio Caso, Alfonso Reyes, José Vasconcelos, Diego Rivera, entre otros.

Durante el período de la Revolución Mexicana, la Escuela Nacional Preparatoria tuvo innumerables cambios. Sufrió la militarización de las instituciones de educación media y superior, incluyendo a la Escuela Nacional Preparatoria. También se eliminó la doctrina Barrediana y se redujo el ciclo escolar a tan solo 2 años, estos cambios asumidos por el dictador Victoriano Huerta. A su vez, Venustinao Carranza separa la E.N.P. de la Universidad, quien la subordina a los municipios y establece el pago de inscripción.

Rápidamente, para 1920, llega a la rectoría el Licenciado José Vasconcelos, quien trae bastantes beneficios a la Preparatoria y le devuelve un poco de lo que le pertenecía.

Entre los cambios, reincorpora la E.N.P. a la Universidad, reestablece la doctrina Barrediana, además de regresar el plan a 5 años. Designa como director al profesor Ezequiel E. Chávez.

Ä,

En 1922, es nombrado Director de la Escuela Nacional Preparatoria el Lic. Vicente Lombardo, quien realiza el "Primer Congreso de Escuela Preparatorias", que pretende establecer un plan de estudios para las Preparatorias que unificara la enseñanza media de la nación, con base en la doctrina socialista, ante las múltiples inconformidades de los estudiantes, es reformado por el Consejo Universitario.

Con la salida del Lic. Vasconcelos de la secretaria de Instrucción Pública, se crea la Secretaria de Educación Pública, reformando el sistema educativo mexicano, estableciendo los actuales ciclos educativos, con 10 cual el plan de estudios de la preparatoria una vez más se vuelve a alterar, esta vez se reduce a dos años.

En 1928 comienza una de las más importantes luchas de la E.N.P., la lucha por la autonomía universitaria, la cual se gana en 1929. En este mismo año se estable el tumo nocturno en la Preparatoria.

El 13 de julio de 1929 fue designado Director de la Escuela Nacional Preparatoria el Dr. Pedro de Alba, cargo que ocupó hasta 1933.

En 1934, bajo la rectoría del Dr. Fernando Ocaranza, el Consejo Universitario decide retomar el ciclo escolar de cinco años.

La Secretaría de Educación Pública, presenta una demanda ante la Suprema Corte de Justicia por violación a los ciclos escolares establecidos en el artículo tercero Constitucional, misma que procede. Ésta demanda obliga a la UNAM a crear un ciclo denominado "Extensión Universitaria", conformado por los primeros tres ciclos de los estudios de preparatoria, y mediados de los cuarenta, este ciclo se denomina "Iniciación Universitaria", lo que da origen a la Preparatoria 2 "Erasmo Castellanos Quinto".

El 6 de enero de 1945, se publica en el Diario Oficial la "Ley Orgánica de la Universidad Nacional Autónoma de México" .

En el año de 1954, ya existían los 4 primeros planteles de la E. N. P. La Preparatoria 1 se situaba en San Ildefonso con cursos diurnos, la Preparatoria 2, principió con el nombre de Extensión Universitaria y luego en 1940 se llamó escuela de Iniciación Universitaria, la Preparatoria 3 que compartía la cede en San Ildefonso con la 1, v tenía el tumo nocturno. Y la Preparatoria 4, que en 1939 abrió sus puertas en Avenida Hidalgo 120.

Por un lado la población estudiantil estaba incrementando de una forma rápida, y por el otro ya existía un proyecto interesante: La Ciudad Preparatoria. El Lic. Raúl Pous Ortíz, quien era en ese momento el director de la Escuela Nacional Preparatoria y un grupo de profesores, tuvieron la idea de crear la Ciudad Preparatoria, un espacio muy amplio donde hubiera auditorios, biblioteca, instalaciones deportívas y con mucho espacio para estudiantes. Buscaron un lugar retirado, para descentralizar la E. N. P. de San Ildefonso, buscaron un sitio en la periferia de la ciudad, en la Colonia Portales y en la calzada de Tlálpan ya que en ese punto resultaba la confluencia de Xochimilco, San Angel, Coyoacán y Tlálpan. Lamentablemente no hubo mucho éxito en ese primer intento, y al no encontrar el especio adecuado, el plantel 5 tuvo que iniciar sus actividades el 8 de marzo de 1954 con 1238 alumnos integrados por 19 grupos divididos en 3 sedes separadas: San I1defonso, Miguel Schulz 26-A y Justo Sierra 67.

A partir de los año& cincuenta, se crearon nuevos planteles, distribuidos en el área metropolitana. Los cuales recibieron nombres de maestros de la preparatoria:

Plantel 1 "Gabino Barreda" Plantel 2 "Erasmo Castellanos Quinto" Plantel 3 "Justo Sierra" Plantel 4 "Vidal Castañeda y Nájera" Plantel 5 "José Vasconcelos" Plantel 6 "Antonio Caso" Plantel 7 "Ezequiel A. Chávez" Plantel 8 "Miguel E. Schulz" Plantel 9 "Pedro de Alba"

En 1964, siendo Rector de la UNAM el Dr. Ignacio Chávez y Director General Alfonso Briseño Ruiz, el Consejo Universitario aprobó dos planes de estudios con un ciclo de seis años. Simultáneamente a esa aprobación, se instituyó el primer programa de formación de profesores acorde a la filosofla y necesidades del nuevo plan.

A finales de esa década, el Director General Enrique Espinosa Suñer, con aprobación del Consejo Técnico, presentó al mismo un nuevo plan de estudios, con cinco ciclos semestrales.

El plantel número 8 fue fundado en 1964 por el presidente Adolfo López Mateos y fue inaugurada, el 8 de julio de 1965, por el presidente de la República. Gustavo Díaz Ordaz. Se estab!eció, a un costado de donde fueron los terrenos del manicomio "La Castañeda", en Mixcoac". El plantel 8, llamado comúnmente la "Prepa de Mixcoac", inicia las clases a principios de 1966. Fue nombrado director el Licenciado Fernando Castellanos Tena, quien imprimió un sello académico al plantel y una gran unidad entre sus profesores.

Alumnos de primer ingreso, en los cuartos años y alumnos sacados de otros planteles, en los quintos y sextos constituyeron su población estudiantil. La planta docente se formo con jóvenes egresados del programa de Rectoría para la formación de profesores más otros que aprovecharon la oportunidad que ofrecía un nuevo plantel.

Se presenta el conflicto del 68 dejando secuelas de porrismo e inestabilidad política en la Universidad.

En esa época, la carrera académica de los profesores del bachillerato universitario, se vio afectada sensiblemente con la creación de la figura del profesor especial de carrera de educación media superior. Lo anterior, relegaba a los profesores del bachillerato a un nivel inferior con respecto a los de licenciatura e investigación. Por otra parte, coartaba la profesionalización de la enseñanza y propició la salida de profesores distinguidos de la Escuela Nacional Preparatoria.

Para 1984, los consejeros universitarios de la E.N.P., promueven y proponen la cancelación de las plazas de profesores de enseñanza media superior.

En 1985 se crean las Opciones Técnicas extra curriculares en la Escuela Nacional Preparatoria.

En julio de 1986, fue nombrado como Director General, el Lic. Ernesto Schettino Maimone, quien estableció a partir de la E.P.A. las normas complementarias que permitieran la profcsionalización y evaluación del personal académico.

Se aprueba por el Consejo Universitario una serie de cambios importantes para el cumplimiento académico de los profesores y un nuevo Reglamento General de Pagos, lo que provocó malestar entre los académicos y alumnos, dando como resultado la derogación de los aprobados, y la realización de un Congreso Universitario.

"En :989, la Junta de Gobierno designó como Rector al Dr. José Sarukhán, quien realizó el Congreso Universitario en 1990, estableciendo los cambios actuales. Uno de los más trascendentales fue la creación de los Consejos Académicos de Área.

En 1992, el Consejo Técnico de la E.N.P. aprobó un nuevo plan de estudios presentado al Consejo Universitario, que nunca se presentó ante el pleno de éste, para su aprobación.

En 1996, el Consejo Académico del Bachillerato aprobó los nuevos planes de estudios vigentes.

Como dato importante, cabe mencionar que la Escuela Nacional Preparatoria es la única institución en la que han egresado de sus aulas cinco presidentes de nuestro país:

- Adolfo Huerta
- Miguel Alemán Valdés
- Adolfo López Mateos
- Luis Echeverria Álvarez
- Carlos Salinas de Gortari.

"La Escuela Nacional Preparatoria (ENP) como parte integral básica de la Universidad Nacional Autónoma de México, cumple con los objetivos de excelencia académica trazados sobre todo a través de sus planes de trabajo, del Programa de Fortalecimiento al Bachillerato, del apoyo a las bibliotecas, del Programa UNAM-BID y de otras muchas acciones que hacen posible el grado de progreso y productividad académica que a alcanzado la Escuela en estos años."

"Al hablar de la Escuela Nacional Preparatoria, nos estamos refiriendo a la historia de México."<sup>3</sup>

 $1$  http://dgedi.estadistica.unam.mx/memoria93/enp.htm

<sup>&</sup>lt;sup>3</sup> Conferencia dictada por el Arq. Héctor Herrera León y Velez para el programa de Formación de

Profesores de la Escuela Nacional Preparatoria . México, D.F. 1999.

## 1.2. Escuela Nacional Preparatoria 8 "Miguel E. Schulz"

#### 1.2.1. Miguel E. Schulz

Nació el 11 de octubre de 1851 en la ciudad de Lunebur Alemania y nacionalizado mexicano. Hijo de un maestro y una ama de casa. Su educación estuvo a cargo del Profesor D. Joaquín Norteña. Estudió arquitectura en la Academia de San Carlos, aunque realmente le gustaba más la escultura. Entró a muchos concursos en ésta rama, convocados por la Escuela Nacional de Bellas Artes, en uno de ellos, cuando el tenía solo 18 años de edad, obtuvo el premio que determinaría su vida, ya que éste le daba la oportunidad de ser maestro, de la clase de escultura, y al mismo tiempo que impartía clases en la misma Escuela Nacional de Bellas Artes. Terminó sus estudios de escultor en 1876, aunque no se tituló. Aunque su vida realmente pertenecía a las Artes, la situación que vivía en ese momento lo llevó a dedicarse al magisterio.

En 1877 el cuerpo docente de la institución Katthain lo señala en 1877 como uno de los profesores distinguidos y en poco tiempo lo llaman maestro eminente por el afecto que demuestra a sus estudiantes. También adquirió el nombramiento de supernumerario en las cátedras de cosmografía, geografía general y geografía de México.

En 1882 ingresó a la docer.cia de forma formal, en la cual duraría 40 años.

Fue oficial primero en la subsecretaría de Instrucción Pública y Bellas Artes, jefe de clase de geografla e historia en la Escuela Preparatoria, director de la Escuela de Altos Estudios y rector interino de la Universidad en 1916 y 1917.

Escribió dos textos para la enseñanza primaria superior, es decir  $5^{\circ}$  y  $6^{\circ}$  años, llamados: "Compendio de cosmografia y geografia física y política, general y particular de la República Mexicana, tratando de guiar el aprendizaje de manera accesible para los alumnos. En 1892 publica su curso de geografía general y escribe sus apuntes para el curso de geograña, como trabajos sobresalientes en su esfuerzo pedagógico.

Desempeñó además numerosas comisiones en diferentes dependencias educativas tales como inspector y examinados de cursos de las materias mencionadas y de otras, en la escuela de Bellas Artes, en la Escuela Nacional de Agricultura en el Colegio Militar, en el Colegio de la Paz, en escuelas dependientes en aquel momento del ayuntamiento de la ciudad de México y en algunas instituciones particulares, también ejerció diversos cargos académicos-administrativos en la subsecretaria de Instrucción Pública, participando como representante de la ENP en la junta directiva de instrucción pública de 1886 a 1902 y en la junta discutió la creación de la Escuela Normal para Profesores.

Además, se dio a conocer por su actitud entregada a la doctrina, cambió la antigua enseñanza escolar de memorizar todo, por platicar con sus alumnos y describirles lugares y pasajes de la historia. La obra de Miguel E. Schulz se encuentra repartida en publicaciones menores, algunas por referencia indirecta que reúnen conferencias, discursos o dictámenes. Su libro "El cultivo del maíz", refleja la preocupación social que tenía, hablando de la básica necesidad popular de la gramínea y pretende señalar las principales condiciones del medio adecuado al cuidado y mejoramiento de la semilla nacional.

Obtuvo un premio en la Exposición Universal Colombiana con sede en Chicago en abril de 1892. La Sociedad Mexicana de Geografía y Estadística, así como la Academia de la Lengua y la Sociedad Científica Antonio Alzate le rindieron honores.

Murió el 3 de diciembre de 1922.

## 1.2.2. **Características de la** E.N.P. 8

La Escuela Nacional Preparatoria 8 se encuentra en la Delegación Álvaro Obregón, en la colonia Unidad Lomas de Plateros en Mixcoac. Desde su fundación en 1964, se pensó en que fuera una preparatoria con todos los servicios necesarios para brindarles a los alumnos una educación integral, dotando a ésta de 3 edificios para las aulas, biblioteca, auditorio, campo de fútbol, canchas deportivas, gimnasio y alberca. En la actualidad cuenta con un edificio nuevo llamado LACE (Laboratorio Avanzado de Ciencias Experimentales), en el cual se encuentran los laboratorios de Plastinación, cómputo y Globe.

El nombre de Mixcoac puede entenderse como la culebra de Nube Blanca, también se cree que es el nombre de un Dios, así mismo podemos entender en donde se adora a Mixcoatl, la palabra según algunos historiadores se compone de Mixtli nube y coatl culebra, "culebra de nube".

Mixcoac fue de la municipalidades que se formaron por el decreto del 17 de diciembre de 1898 y que tenía como límites según Galindo y Vila estaba rodeada por el norte con la municipalidad de México no es de grandes dimensiones, sirviendo de lindero al río de la Piedad formado por los ríos Xola y Tacubaya, por el este Ixtapalapa, por el Sur Coyoacán y se separa por el río Churubusco, al suroeste San Ángel y al oeste Tacubaya.

Al sureste de este lugar empezaban unos lomeríos que 'llegaban hasta lo que hoy conocemos como Lomas de Sta. Fé, antes había varíos pueblos pequeños, algunas rancherías o variados asentamientos.

Esta municipalidad comprendía los ranchos de TIacoquemeca, Sta. Cruz, Sto. Tomas, Mayorazgo. La ladrillera y Zacahuisco.

Al comenzar el siglo existió un pequeño trenecito, más tarde la ciudad fue cambiando y se empezaron a usar trenes eléctricos que hacen cambiar la fisonomía de un lugar muy pueblerino, las familias de la época porfiriana fincaron sus residencias veraniegas en un lugar lejano para esos años entre las familias que fincaron ahí sus residencias fueron las de José Ives Limantour y su hermano

Julio Sherer, otros personajes de la época fueron a vivir en un lugar tranquilo y pintoresco, solo que al paso del tiempo se fueron convirtiendo en edificios públicos, como fue la casa de Agustín Jáuregui que al principio tenia al frente una bonita plazuela ahora solo que a una pequeña placa dedicada a su memoria, este licenciado fue fusilado en Tacubaya con el grupo que ahora como conocemos como mártires de Tacubaya.

Existe un parque que hoy se llama Goya, la plazuela de Gómez Farías en donde habitó hasta su muerte Don Valentin, un personaje importante de la historia de México y que hoyes la biblioteca del Dr. Mora.

## 1.2.3. Instalaciones

Biblioteca: La biblioteca de este plantel cuenta con espacios idóneos para su utilización por estudiantes y profesores que incluyen un acervo de material bibliográfico aproximado de 40, 000 títulos que incluyen Libros, Videos y Revistas.

La Biblioteca "Raúl Pous Ortiz" tiene un servicio automatizado para la consulta de su acervo por medio de la consulta del catálogo en línea, y la estantería se encuentra abierta.

Además presta los siguientes servicios: préstamo interno en sala de lectura, préstamo a domicilio, préstamo interbibliotecarios. En él laboran 12 bibliotecarios, 1 secretaria, 2 jefes de biblioteca y personal de vigilancia.

Su horario es de 7:00 a.m. a 21 :00 hrs.

Laboratorios: El plantel 8 cuenta con dos tipos de laboratorios extracurriculares: El laboratorio Avanzado de Ciencias Experimentales y el Laboratorio de Alta Creatividad; estos laboratorios tienen como objetivos:

- Profundizar en detalles tanto de habilidad como de aplicación, de algunos conceptos estudiados en los laboratorios curriculares de Ciencias Experimentales (Química, Física, Morfología, Fisiología y Salud y Psicología). El profesor del laboratorio organiza y dirige las actividades.
- $\mathcal{L}^{\pm}$ Desarrollar en los alumnos interesados en las Ciencias Experimentales, aprendizajes cognitivos, procedimentales y actitudinales propios de la investigación experimental, en los proyectos propuestos por los profesores de cada uno de los colegios citados.

Estos laboratorios están equipados para realizar investigación del más alto nivel académico; y en ellos también se llevan a cabo proyectos de investigación, apoyados por los proyectos académicos institucionales como son PAPIME, PAECE Y PAEHCSA.

Cómputo: El plantel cuenta con tres centros de computo los dos primeros están destinadas a los alumnos, tanto para efectuar la parte técnica de la materia informática, para los alumnos de las opciones técnicas, principalmente en la de cómputo, la tercera, también llamada centro de apoyo, sirve para que los profesores efectúen todos sus trabajos académicos que requieran equipo de cómputo, registren calificaciones, avances programáticos, informes y proyectos de actividades académicas, además de que pueden tener acceso al Internet y contar con correo electrónico. Cuenta con su reglamento interno respectivo

Servicio médico: En nuestro plantel contamos con consultorios médicos y dentales para atención a los alumnos que lo requieran, de personal médico capacitado con un nivel profesional de alta calidad. Promueve, conserva y restaura la salud del estudiante, \_ fomentando la participación activa de la comunidad universitaria para lograr un mayor rendimiento escolar.

El servicio que se brinda a los estudiantes es gratuito, y se ofrece de la siguiente manera:

- Consulta Externa de Medicina General: donde se ofrece y se genera solicitud de exámenes de laboratorio, los estudiantes podrán acudir al Centro Médico Universitario conde le practicarán dichos servicios sin costo alguno.
- Servicio Dental: el plantel cuenta con un consultorio equipado para tratamientos  $\mathbf{r}^{(1)}$ dentales, tales como endodoncias y cirugías menores si el estudiante lo requiere.
- En caso que el alumno requiera de alguna especialidad se canalizará ai Centro Médico Universitario.
- Urgencias, serán atendidas en el Centro Médico Universitario.
- Constancias y credenciales Médico Deportivas con la realización del examen médico en el Servicio Médico Universitario, por lo que se podrá obtener credencial médico deportiva y certificado médico para deportes.

Seguro Facultativo: Todos los alumnos tienen derecho al seguro facultativo si no son derechohabientes, tanto del ISSSTE como al Seguro Social, para ello debes realizar tus trámites con la Secretaria de Apoyo a la Comunidad.

1.2.4. Cuadro Sinóptico de autoridades de la educación: presidentes, rectores, director general de la E.N.P. y directores de la E.N.P. plantel 8

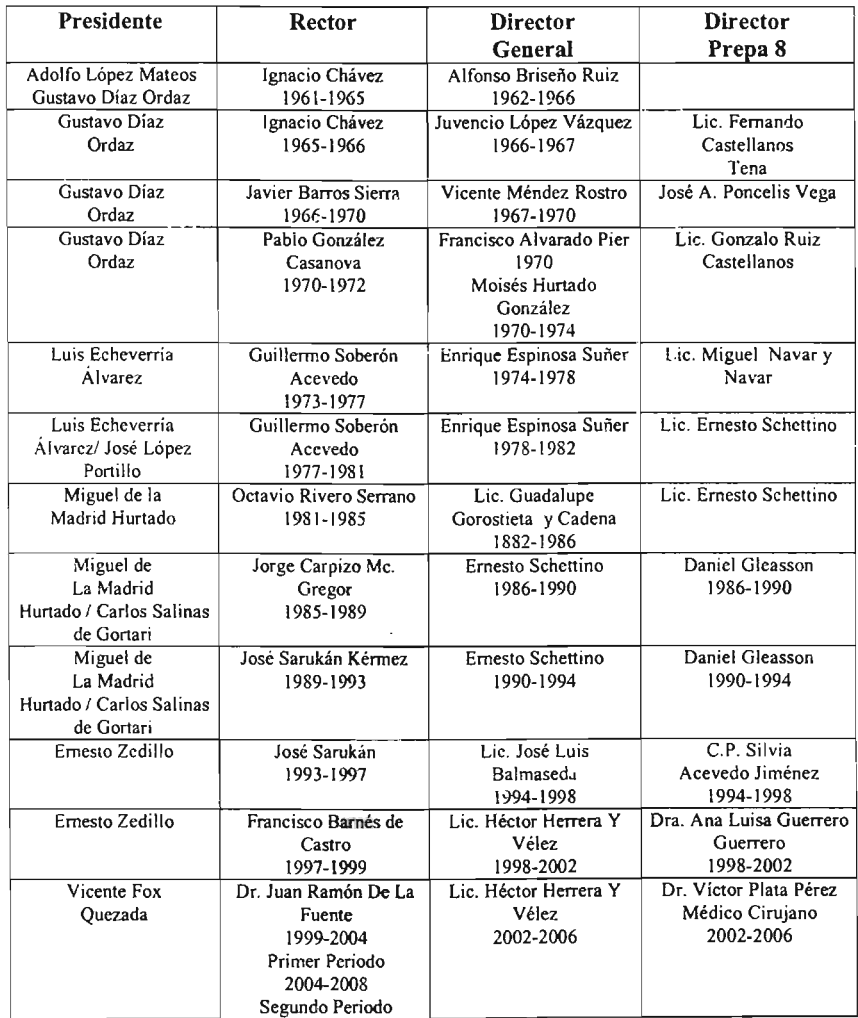

#### Il, Diseño

## 2.1. Concepto de diseño

El profesor Luis Rodríguez Morales relata en su libro: *"Para una teoría del diseño* ", lo dificil que se le hizo tratar de encontrar una definición de diseño, que fuera capaz de explicar la totalidad dei fenómeno, que fuera estable y de una solidez en cualquier lugar y tiempo, esta definición que trataba de encontrar el diseño como algo definitivo, acabado y universal en todo tiempo y lugar fue una pretensión, según el mismo autor, que pudo haber sido válida en otro tiempo, mientras que en la actualidad no tiene sentido.

" La ampliación de nuestro conocimiento y control técnico de la realidad ha planteado al diseño la misma alternativa que se abre hoya la sociología, la economía y tantos otros ámbitos del saber. ¿Cuál es esta opción que se presenta en ámbitos tan diversos? Por un lado la de definir la realidad misma en los términos de la propia disciplina, acabar incluso, tomando esta realidad como mero pretexto para construir modelos teóricos, matemáticos, económicos u objetuales cada vez más perfectos, sofisticados e irrelevantes. Por otro parte, la de reconocer que cada una de estas disciplinas no constituye un sistema cerrado y susceptible de una formalización exhaustiva, sino un sistema abierto a un entorno y/o fundado en unas categorías que rebasan su dominio o competencia.<sup>74</sup>

"El pensamiento contemporáneo se ha alejado de la búsqueda de estos principios absolutos, pasando de lo abstracto a lo concreto, de lo permanente a lo temporal, de lo universal a lo particular. $^{55}$ 

Esta "evolución" de criterios no se ha dado de la noche a la mañana, tiene una serie de antecedentes, además de ser producto de la rapidez con la que se mueven las cosas actualmente. De los primeros cambios que ayudaron a esta evolución, los encontramos alrededor de 1910, cuando ya es irreversible el avance industrial, y se modifica nuestra forma de ver las cosas, ahora la industria empieza a dejar de ser artesanal o manual y empieza a ser industrial. "Los diseños son también frutos de una nueva división técnica del trabajo estético especializado que comenzó a germinar cuando la cultura estética de occidente necesitó profesionales capaces de introducir recursos estéticos en los productos industriales."<sup>6</sup> Después, en los treintas se empieza a conceptuar la profesión del diseño, y se ve su funcionalidad y su relación con la industria. En los cincuentas, surge el diseño científico, con implicaciones en el desarrollo de métodos, se enfatiza el estudio de disciplinas como la ergonomía y se promueve el pensamiento en términos de sistemas. En la década de los sesentas existe otro cambio en las reglas del diseño, cuando éste se empieza a cuestionar no solo sus aspectos funcionales, si no sus aspectos de consumismo y mercadotecnia, la mejor utilización de recursos naturales, el surgímiento y búsqueda de tecnologías alternativas y la promoción de una mayor participación del usuario en los procesos del diseño. Finalmente en los ochentas entra el diseño por computadora, lo que hace que las bases del diseño nuevamente sufran una transformación. Todos estos cambios hacen ver una modificación en diseño, en bases y un cuestionamiento sobre la moral, la política y el sentido social que esta teniendo el

<sup>4</sup> André Ricard, *Diseño ¿por qué? ,* p. 9

*s* Luis Rodríguez Morales, *Para una teoría del dtseño.,* p. 14

<sup>6</sup> Juan Acha , *Introducción a la teoría de los diseños.,* p. 75

diseño en esta era. Estos cambios surgen naturalmente, por el paso del tiempo, el avance de la tecnologia, los cambios políticos y sociales.

"La realidad del diseño cambia constantemente, junto con la sociedad que lo produce".'

El ane como la pintura y la escultura son una realización de las visiones personales e imaginarias del artista, a diferencia del diseño que es un proceso de comunicación visual que tiene propósitos establecidos, que pueden ser exigencias prácticas, razones de mercadotecnia o simplemente decorativas. En ambos casos pueden haber excepciones; donde un artista empiece una obra de arte con un propósito establecido (la venta de un retrato), o un diseñador haga un diseño por el mero gusto de hacerlo.

El diseño es un proceso de comunicación visual con un propósito. A diferencia de la pintura y la escultura, que son una realización de las visiones personales e imaginarias de un artista, el diseño cubre exigencias prácticas.<sup>8</sup>

Diseñar es un proceso de creación con un propósito, cubre las exigencias prácticas, transporta un mensaje prefijado, es la mejor expresión visual de la esencia, ya sea de un mensaje o un producto. No solo debe ser estético sino también funcional. Aquí la creatividad es un punto escencial, ya que en si misma la creatividad es la vanguardia el diseño.

Los diseños conjuntan al trabajo estético con el industrial masivo. El diseño se alinea, al lado de las artes y las artesanías, como un fenómeno igualmente sociocultural, en general y estético en lo particular. El diseño constituye otra variante de la cultura estética occidental: la de su fase industrial masiva y capitalista monopólica.

El diseño gráfico e industrial íntroduce recursos estéticos en los productos tipográficos y en los de la industria masiva respectivamente. Ambos tipos de diseños producen modelos de objetos o mercancías y giran en tomo a la belleza formal. El diseño gráfico se centra en la publicidad y en la industria editorial y goza de una libertad conceptiva muy próxima a la artística.

#### 2.1.1. Diseño gráfico

Disciplina encargada de establecer criterios de identidad, relación, entendimiento y comunicación, a través de aspectos psicológicos, didácticos y grupales.

Es una disciplina que pretende satisfacer las necesidades específicas dentro de la comunicación visual, mediante la sistematización, planeación, estructuración y configuración de mensajes significativos, para su entorno y medio social.

Por otro lado, la comunicación gráfica es el proceso de transmitir mensajes por medio de imágenes visuales que normalmente están en una superticie plana. Se usan dos clases de imágenes: las ilustraciones y los símbolos visuales.<sup>9</sup>

<sup>7</sup> Luis Rodríguez Morales, *Para una teoria del dise ño.,* p. 14

<sup>8</sup> Wucius Wong, *Fundamentos del dise ño bi y tridimens ional.,* p. 9

<sup>•</sup> Tumbull Arturo, *Comunicación gráfica.,* p. 13

Estas imágenes pueden llamarse códigos. Un código, en referencia a cualquier lenguaje , son las reglas de elaboración y combinación de los elementos de dicho lenguaje. Sea el caso del idioma que usamos, las reglas de morfología y de sintaxis tienen la función de enseñamos lo básico para poder usar ese recurso de comunicación, por todo ello el diseño es un lenguaje.

Los códigos sen conjuntos de obligaciones destinados a posibilitar la comunicación entre individuos y entre grupos, dentro de una determinada formación social.<sup>10</sup>

## 2.1.2. Diseño y comunicación visual

Desde un punto de vista artístico , humanístico y científico, el diseño y la comunicación visual comprende un conjunto de conceptos que tienen que ver con la dinámica de una sociedad concreta. Son concebidos como un hecho social y no reducidos solo al manejo de solo alguno de sus elementos, a saber el estético, el simbólico o el utilitario. La comunicación visual tiene que ver con todos los procesos sociales, por tal razón podemos ubicarla en una perspectiva general que permita dar cabida a diversas corrientes del pensamiento humano.

En relación al proceso de comunicación entendido como transferencia de conocimiento y al concepto visual entendido como el relativo a los aspectos que conciernen al sentido de la vista, podemos establecer que la comunicación visual es la transferencia de conocimientos a través de mensajes percibidos visualmente. Puede entonces concebirse el diseño y la comunicación visual como el conjunto de estrategias, instrumentos, procedimientos, técnicas, recursos y conceptos con los que se establecen relaciones de intercambio de conocimiento y en los que interviene la percepción fundamentalmente a través del sentido de la vista. Su objeto de estudio son los procesos de comunicación visual y su producción.

La comunicación visual se produce por medio de mensajes visuales, que forman parte de la gran familia de todos los mensajes que actúan sobre nuestros sentidos, sonoros, térmicos, dinámicos, etc. El diseño y la comunicación por medio de la multimedia es fundamental en este punto, multimedia se refiere al conjunto de diversos medios en un sistema de salida, es decir, poder conjugar textos, imágenes, animación, audio y video, inclusive al mismo tiempo para cumplir la función de diseño y comunicación. Esta nueva etapa de diseño y comunicación puede ser dirigida para todas las personas, incluyendo ciegos, sordos y otro tipo de discapacidades.

## 2.2. Áreas del diseñador

"La práctica profesional de esta disciplina aborda diferentes instancias de especialización. En el campo laboral los conocimientos se aplican en áreas básicas de desarrollo tales como los recursos audiovisuales y multimedia, el diseño editorial, la fotografia, la ilustración y la simbología y diseño en soportes tridimencionales que en su conjunto son estudiados por el diseño y la comunicación visual".

Cada una de éstas áreas tiene un campo muy amplio, pero cada una de ellas tiene su aportación en el diseño y composición de las páginas Web:

<sup>&</sup>lt;sup>10</sup> Prieto Castillo Daniel, Diseño y comunicación., p. 23

#### 2.2.1. Diseño editorial

El diseño de una página Web es muy cercano al diseño de una revista, tanto en diagramación y retícula, como en el hecho de ser medios masivos que han adquirido un papel relevante en la sociedad contemporánea como vehlculos de información o entretenimiento. En ambos casos se requiere de información, fotografias e ilustraciones.

La página principal de un sitio Web es como la portada de una revista, la cual induce al usuario a visitar los interiores de esta, a base de una primera impresión atractiva y con textos que indiquen el contenido de la publicación.

El visitar un sitio en Internet es como hojear una revista electrónica, donde la portada es la animación de entrada, el índice es el menú principal, los artículos son los contenidos de la página, y ambos tienen su sección de créditos y datos para contactar. Además en las páginas se puede ver y/o escuchar animación, audio y video.

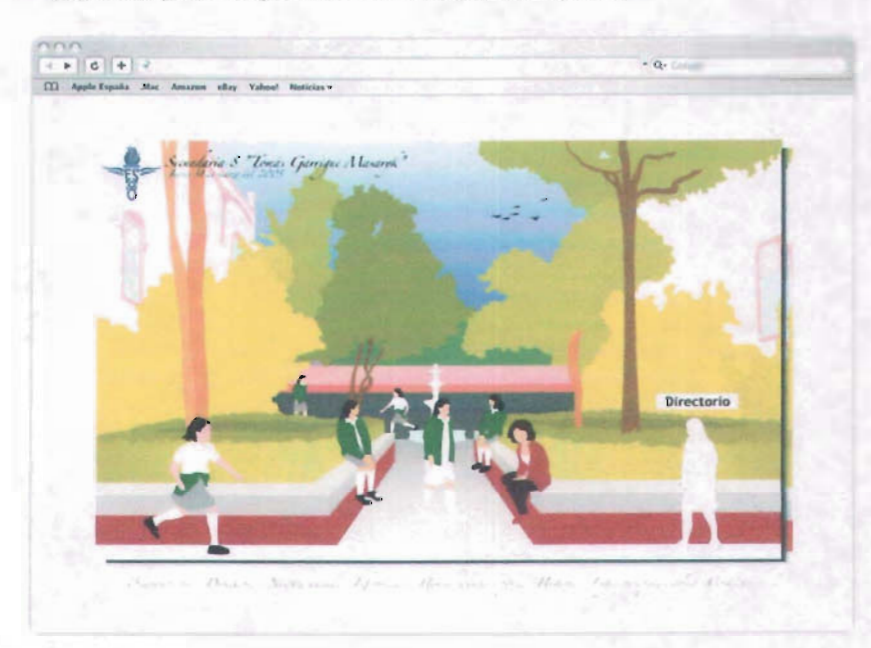

## 2.2.2. Ilustración

La ilustración es un área bienvenida en el campo del diseño editorial, y por lo tanto en el campo del diseño de páginas Web, principalmente en las páginas realizadas en Flash, donde la ilustración por medio de imágenes vectoriales ha estado en auge debido a la posibilidad de manipulación para crear animaciones de bajo peso.

Lasilustraciones vectoriales realizadas en programas como IIIustrator, Freehand o Corel Drawse pueden exportar a Flash agrupadas por partes, lo que permite animarlas cuadro por cuadro, del mismo modo que la animación tradicional, por lo regular dandole salida

con 12 cuadros por segundo, el peso de la animación esta sujeto a las características de la animación, como son el número de cuadros totales (duración de la animación), la complajidad de las ilustraciones vectoriales (número total de nodos), el número de movimientos (transformación de moviemiento), el número de transformaciones (transformación de forma) y la cantidad de efectos (transparencia, tinta, brillo, etc).

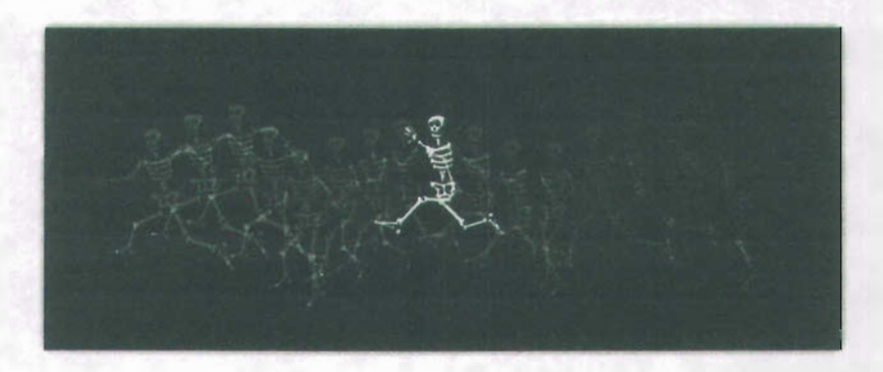

#### 2.2.3. **Audiovisual y multimedia**

"Esta área está constituida por un conjunto de medios de comunicación que involucran tres elementos básicos: l. La emisión y recepción controlada y sincronizada de mensajes visuales acompañados de sonido, 2. La incorporación de la dimensión temporal a través de las imágenes en secuencia y de la imagen en movimiento, y 3. La interactividad prevista y controlada por el emisor de algunas de las respuestas del receptor de los mensajes.

Entendemos multimedia como la estructura de significación en la cual además de la imagen intervienen diferentes medios formando un sistema integral. Multimedia digital como el procedimiento que emplea las nuevas tecnologias de cómputo como instrumento para enlazar diferentes medios. Lo audio visual como una producción independiente de los elementos auditivos y visuales a diferencia de lo audiovisual, cuando la transmisión final se da en forma integrada."<sup>11</sup>

Multiples medios se refiere a **la** conjunción de textos, imágenes, animación, audio y/o video, en este caso en una página Web conjugados con interactividad. Muchas veces se confunden los términos, por ejemplo hay gente que dice tener un video "intarctivo", llama interacción al hecho de que el usuario puede reproducir o detener el video, y se está basando en el significado básico de la palabra, pero en realidad esto no es interacción, interacción significa que el usuario tenga libertad de escoger entre las diferentes opciones de la multimedia, que pueda acceder a hipertextos, vincuarse con sitios referentes, ir y regresar a las diferentes partes del multimedio, llámese CD interactivo, página Web, DVD, etc.

u Bruno Munari, *Diseño* y *comun ícaci án visual.,* p. 82 - 84

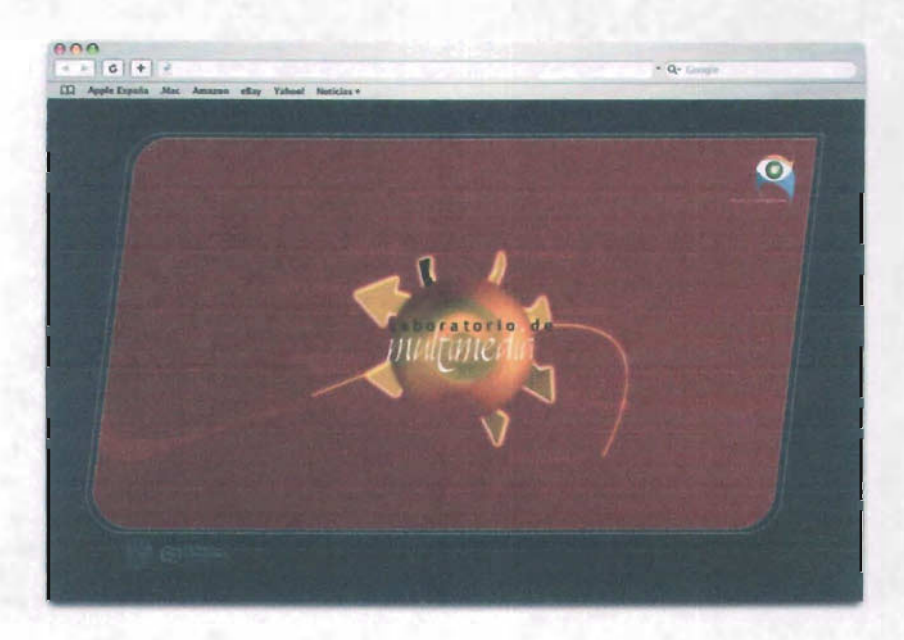

## 2.2.4. Fotografia:

La fotografía es una de las más importantes actividades relacionadas con la producción de imágenes y su importancia cultural es enorme. La memoria visual de una sociedad se expresa en gran medida en las imágenes fotográficas que es capaz de generar.

Ésta es escencial en cualquiera de las áreas del diseno. En la elaboración de sitios en Internet, las fotografías al igual que las ilustraciones son quienes le dan vida, color y cuerpo a la publicación.

Para hablar de la fotografía por computadora, es necesario describir tres puntos importantes: la fotografla digital, la infografia y la electrografla.

#### Fotografía digital

Consiste en la grabación de imágenes mediante una cámara, de forma análoga a la fotografía clásica. Sin embargo, así como en esta última las imágenes quedan grabadas sobre una película y se revelan posteriormente mediante un proceso quimico, en la fotografia digital las imágenes quedan registradas por una placa que dispone de millones de sensores y desde alli se archivan en un elemento electrónico que consituye la memoria.

Las ventajas de este sistema respecto a la fotografia clásica son considerables, ya que permite disponer de las imágenes grabadas al instante, sin necesidad de llevar la película al laboratorio y esperar un cierto tiempo hasta que éste entrega las fotos terminadas.

En la cámara digital pueden verse en una pantalla las fotos que se acaban de tomar. La cámara se puede conectar a un ordenador u otro dispositivo capaz de mostrar las fotos

en una panta\1a. Las fotos pueden enviarse directamente por e-mail a otro lugar, ya que tienen formato informático, y se pueden procesar con programas de tratamiento fotográfico en un ordenador, para ampliarlas o reducirlas, realizar un encuadre (una parte de la foto), rectificar los colores y el brillo, y realizar otras muchas posibles modificaciones según el programa que se utilice.

Al igual que en la fotografía clásica, existen muy diversos tipos de cámaras digitales, ya sean de tamaño de bolsillo o para uso avanzado o profesional, con ópticas más o menos completas, y con sistemas más o menos sofisticados. Una característica que es exclusiva de las cámaras digitales es, sin embargo, la resolución, que define el tamaño de la imagen y de las copias en papel que podemos obtener. En la fotografía clásica, la resolución es siempre la misma mientras se utilice un determinado formato de película, ya que es la película la que determina la resolución, independientemente de la cámara.

Otra característica de la fotografía digital es el *zoom digital.* Mediante este zoom se puede ampliar una foto, pero el efecto no es el de un *zoom óptico.* El zoom óptico acerca y amplia lo que se quiere fotografiar sin mermar la resolución de la cámara, ya que el acercamiento se consigue con el objetivo. El zoom digital, por el contrario, amplia la imagen que ya ha recibido, de forma que disminuye la resolución, al igual que ocurriría encargando una ampliación al laboratorio o utilizando un programa de edición de gráficos.

Actualmente las cámaras digitales también permiten tomar videos, generalmente en resoluciones de 320x240 pixels y 640x480 pixels con sonido en el caso de los modelos más completos.

#### Infografía

Es la rama de la informática que trata de producir imágenes lo más cercanas posibles al mundo real tridimensional por medio del empleo de las matemáticas, en otras palabras, es la generación de imágenes por computadora. Más específicamente suele hacer referencia a la creación de imágenes que tratan de imitar el mundo tridimensional mediante el cálculo del comportamiento de la luz, los volúmenes, la atmósfera, las sombras, las texturas, la cámara, el movimiento, etc.

Estas técnicas basadas en complejos cálculos matemáticos, pueden tratar de conseguir imágenes reales o no, en cuyo caso se habla de infografía fotorrealista ..

#### Electrografía

La electrografía fusiona las prioridades artísticas y fisiona la predeterminación y predestinación del llamado objeto de arte, a la vez que subvierte los pasos escalonados en el logro de un objetivo, sometiendo a éste y al creador al fogonazo que en cualquier momento pudiera darse.

El término "electrografía" viene del crítico de arte francés Christian Rigal, quien la usó por vez primera en 1980 desde la revista B a T. Otros términos que se manejan para referirse al mismo campo de actuación son los de: copigrafía, fotocopia de arte, reprografía, xerografia o copy-art.

La intensificación del electrografismo tuvo sus primeras repercusiones en las grandes exposiciones colectivas que en los años 70 se llevaron a cabo, Electroworks fue de las primeras, realizada en 1979 en el Museo Internacional de Fotografla de Rochester. El sucesivo interés despertado motivó en los años 80 que se hicieran largometrajes y documentales sobre la electrografla. Otro paso más adelante, consecuencia de la abundante producción, fue la constitución de archivos y museos consagrados al almacenaje y conservación de las piezas e1ectrográficas, como el Centre de Copy-Art, creado en Montreal (Canadá) por Jacques Charbonneau, o el Museo Internacional de E1ectrografla, radicado en Cuenca.

Para la manipulación de las imágenes en computadora existen varios programas de autoría, el más famoso es Adobe Photoshop, éste programa permite editar imágenes con una amplia gama de herramientas. Entre sus características de uso más importantes son la utilización de capas *(/ayers),* con los cuales se pueden encimar imágenes, trazos o texto, unos encima de otros, como si cada imagen estuviera en un acetato y en cada uno se pueden hacer modificacione distintas sin que afecten unas a otras.

La publicación de imágenes en Internet requieren características principales, las cuales son: resolución 72 dpi (dots per inche), modo de color RGB y de un compresor, el más usado actualmente es la extension JPG (Jonit Photographic Experts Group) por su alto grado de compresión, su buena calidad en imágenes en pantalla y por su cuadro de diálogo para que el usuaio elija el grado de compresión de su imagen.'

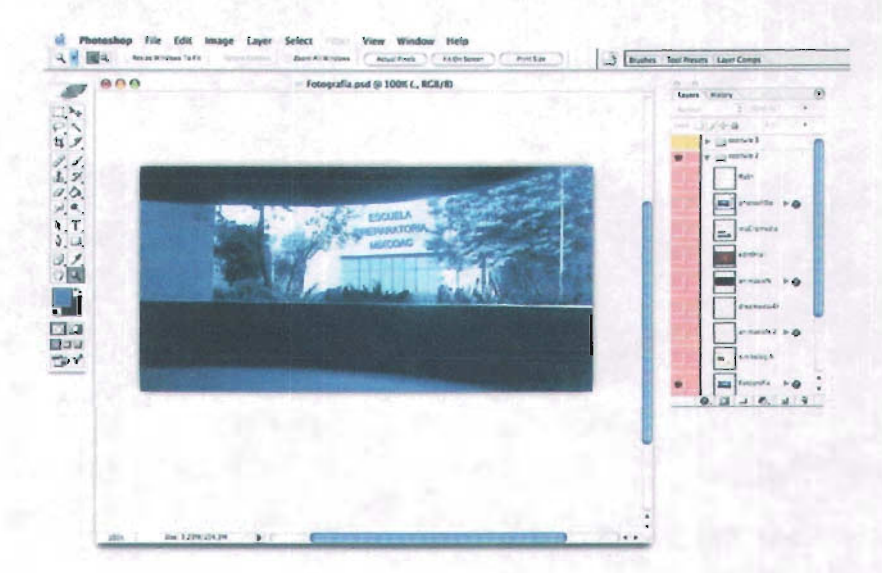

#### 2.2.5. Simbologfa y disefto en soportes tridimensionales

Ésta área del diseño dirigida a la generación de símbolos relacionados con la identificación (identidades gráficas), el control de una identidad gráfica, así como el

<sup>&</sup>lt;sup>12</sup> http://www.merzmail.net/electrografia.htm

espacio bidimensional (papelerfa básica) y en el tridimensional (aplicado en articulos y productos varios),

En esta misma área se proyectan marcas para productos diversos que se aplican a envases, qu a su vez se promocionarán con otros soportes gráficos que fonnen partede estrategias de comercialización de producto *(slands.* escaparates y lugares de exhibición).

En el diseño de páginas Web se ocupa la simbología para mostrar las opciones de navegación con dos intenciones, la primera es facilitar al usuario la comprensión de estas opciones, y la segunda es diseflar una adecuada y agradable Interfaz Gráfica de Usuario (IGU).

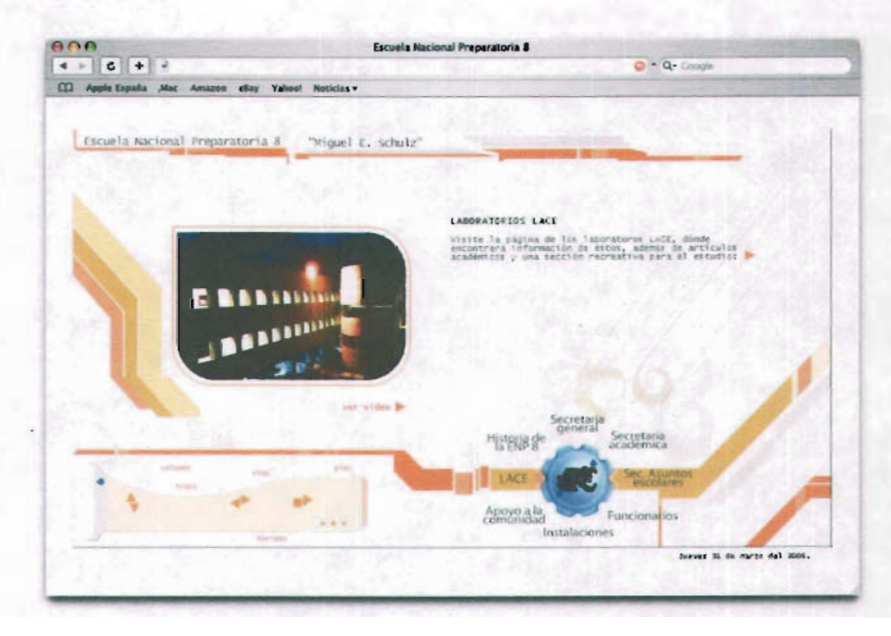

#### 2.3. La World Wide Web

La World Wide Web es un sistema de **hipertexto** que funciona sobre Internet, y para ver la infonnación se utiliza una aplicación llamada navegador Web. El usuario puede entonces seguir **biperentaces** que hay en la página a otros documentos o incluso enviar infonnación al servidor parainteractuar con él. A la acción de seguir hiperenlaces se le suele llamar "navegar" por la Web.

La historia del Internet comienza a finales de 1972. cuando se realizó la primera demostración pública de ARPANET (Advanced Research Projects Agency Network). esta compaflfa fue creada por encargo del departamento de defensa de los Estados Unidos, como medios de comunicación para los diferentes organismos americanos. Esta redestuvo financiada por la DARPA Defense Advanced Research Projects Agency (agencia de investigación de proyectos avanzados de defensa). que funcionaba sobre la

 $\mathbb{R}^2$ 

red telefónica conmutada. En 1973 la DARPA inició un programa de investigación sobre posibles técnicas para interconectar redes.

Desarrollaron nuevos protocolos de comunicaciones que permitiesen este intercambio de información para las cmputadoras conectadas. De la filosofia del proyecto surgió el nombre de Internet, que se le dio al sistema de redes interconectadas mediante protocolos.

Del mismo modo que se puede distinguir entre "una Internet" (una inter-red) e "Internet", uno puede referirse a "una Web" como un conjunto de sitios que proveen información por los medios descritos, y "la Web", que es la enorme e interconectada Web disponible prácticamente en todos los sitios de Internet.

En 1989 en un Centro Europeo para la Investigación Nuclear en Ginebra un grupo de fisicos encabezados por Tim Berners-Lee crearon el lenguaje HTML, cabe señalar que las páginas Wéb actuales siguen siendo documentos basados en un lenguaje HTML, y se están empezando a cambiar por XHTML.

En 1990 el mismo grupo construyó el primer cliente Web, llamado Word Wide Web (WWW) así como el primer servidor.

Las páginas se publican en Internet, y el grupo encargado de administrar el WWW y poner sus normas es el World Wide Web Consortium.

Aparte del gobierno estadounidense, la WWW la empezaron a ocupar las Universidades y centros de investigación. El siguiente paso que dio este lenguaje fue el poder incluir en las páginas imágenes. Se dio un auge de la Internet por la facilidad de obtener información, y en medida de este crecimiento, la mercadotecnia también se empezó a introducir.

Por increíble que parezca actualmente en algunos países el acceso a Internet está restringido únicamente a entidades gubernamentales, empresas extranjeras o fuertemente controlado por el Estado.

Los ingenieros y científicos aprovecharon Internet para crear un lenguaje que permitiera comunicarse y compartir información desde distintas partes del mundo, para poder comparar resultados de pruebas científicas realizadas en distintas universidades de cualquier lugar, es por eso que el lenguaje HTML está creado solo para colocar cajas de texto, tablas e imágenes.

El fin que buscaban los científicos era obtener una forma de compartir información, intercambiar documentos, y principalmente que fueran válidos en todo tipo de plataformas y sistemas operativos, el diseño estaba completamente en segundo plano.

Cuando se popularizó Internet, los diseñadores gráficos empezaron a adaptar las herramientas del lenguaje HTML para producir páginas más llamativas, tratando de incrementar las visitas diarias a sus sitios.

#### 2.4. **Flash**

Una página Web típicamente incluye texto, imágenes y enlaces hacia otros documentos de la red. Fue avanzando el uso de las páginas y fueron quedando cortas las posibilidades que éstas brindaban, el cambio en la parte gráfica empezó al crear pequeñas animaciones sencillas de 2 ó 3 cuadros llamados G1F animados *("Graphic /mage Format") ,* éste formato permite guardar y comprimir imágenes de 2 hasta 256 colores.

Flash es un programa que permite hacer animaciones 2D tradicionales, cuadro por cuadro usando gráficos vectoriales, interactivos, juegos, menús interactivos y páginas Web multimedia, es decir, páginas interactivas que contengan animación, texto, imágenes, audio y video que pueden ser visitas por su pequeño peso, y su lenguaje de programación se llama Action Script,

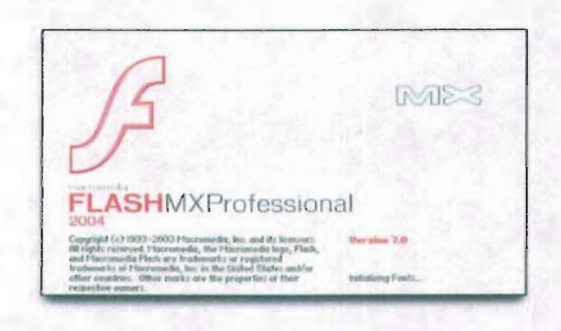

A principios de la década de los noventas apareció en el mercado un programa con el nombre de SmartSketch, creado por la compañía Future Wave. con la intención de ayudar a los usuarios a dibujar y realizar bocetos con la computadora. SmartSketch solo permitía distribuir sus animaciones por CD-ROM o VHS, en éste momento las páginas Web están en apogeo , y la empresa decide modificar su programa a modo que pudieran visualizarse sus animaciones en Netscape, gracias a un *plug-in.* En este momento el programa SmatSketch fue rebautizado como Cel Animator, para que se le relacionara directamente con la animación, rápidamente volvió a cambiar su nombre, ahora por el de FutureSplah Animator para ampliar más su campo de actuación y no reducirlo simplemente a dibujos animados. En 1996 FutureSplash Animator empezó a distribuirse como un producto en caja, y compañías como Microsoft y Disney empezaron a recurrir a él paracrear animaciones al estilo de la televisión que distribuían mediante anchos de banda limitados (en aquellos tiempos 9.6 kbps se consideraba rápido). En 1996 Macromedia adquirió FuutureSplash Animator y lo convirtió en Flash 1.0.

La empresa Macromedia fue fundada con la unión de 3 compañías: Macromind, Paracomp y Authorware; Macromind fue fundada en 1984, esta empresa creaba software dedicado a los artistas para poder editar audio, video y hasta animación. En ese momento era una gran innovación todo lo que esta compañia estaba realizando, inclusive tenlan un Macromind 3D Action!, y un programa llamado Videoworks, que posteriormente se convertiría en Director. En 1987 se mudan a San Francisco, el centro de la "revolución multimedia".

Por otro lado Paracomp fue fundado en 1987, en ese momento se convirtieron un líderes de gráficos 3D y su software de animación se llamaba Swivel 3D. Su edificio vecino era precisamente Macromind, con los cuales trabajaron en conjunto para realizar modelados 3D en Swivel y poderlos manipular en Director. Un par de afios después se unieron para crear la compañía MacroMind-Paracomp.

Por último Authorware fue fundado en 1987, esta compañía de Minneapolis creaba software para hacer productos interactivos, de una forma más estructural. La empresa esperaba que con su producto se creara multimedia de contenido educativo, sin que los realizadores tuvieran que ser programadores. En 1992, Authorware se fusiona con MacroMind-Paracomp y forman la compaftía de software Macromedia.

Al dla de hoy, Macromedia ha sacado al mercado 7 versiones de Flash, y su uso se ha expandido por diversos sectores. La nueva generación de PALM trae el *plug-in* de Flash, por lo que se pueden visualizar animaciones y páginas Web hechas en Flash desde ésta. Si la PALM no trae el *plug-in,* también es posible descargarlo desde www.macromedia.com/software/flashplayer/pocketpc/download.

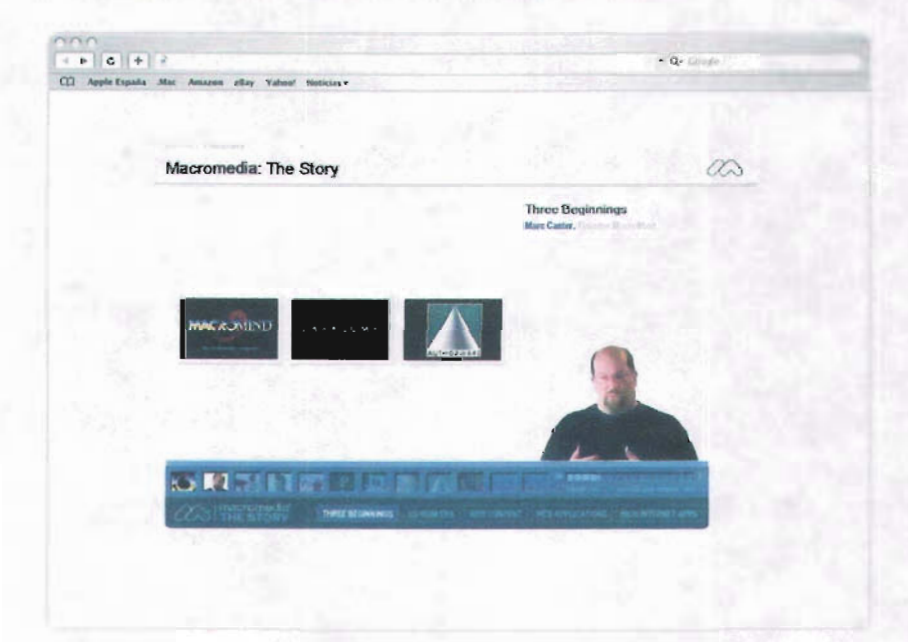

En televisión también se utilizan actualmente cortinillas hechas en Flash y en general un diseftador puede dar salida a sus animaciones o menús interactivos por VHS, miniDV o OVO, solo teniendo en cuenta que el formato de televisión usado en norte y centro América y Japón es el NTSC (National Television Standars Committee) éste se desarrolló en los afios 50's y utiliza 525 líneas horizontales para mostrar la imagen y su velocidad de reproducción es de 29.97 cuadros por segundo, por lo que al dar salida a las animaciones hay que ajustar la velocidad de los cuadros por segundo, ya que Flash tiene determinados 12 fps (frames per second), de los contrario la animación iría muy rápido. En Alemania, en el afio 2003, el conductor Erich Lejeune ingresó a su programa un personaje llamado Piggidog, el cual era una especie de perro con el cual el conductor platicaba durante el programa compartiendo opiniones y bromas, este perro era una animación hecha en Flash. O también podría ejemplificar los trabajos en Flash hechos para televisión con el programa "Suave es la noche", el cual es transmitido por el canal 22, las cortinillas, los créditos y textos de presentación son hechos de igual modo en éste programa.

En el ámbito de los videojuegos Flash ha tenido también una participación importante, hoy en día son muy recurridos los juegos en línea hechos completamente con Action Script, páginas como: www.cartoonnetwor\c.com por ejemplo, quienes tienen alrededor de 100 juegos hechos en Flash disponibles en la página para sus usuarios. La consola Sony Play Station 2 contrató en el año 2002 a la compañía Orange Design situada en San Francisco, para que realizara en Flash la interfaz de su juego: Star Wars Start Fighter *(www./ucasart.com/productslstartwarsstartfighter).* y posteriormente realizaron lo mismo para Jedi Start Fighter *(www.lucasart.com/products/jedistartfighter)*, este hecho abrió un camino para que elementos Flash fueran introducidos en este mundo de los videojuegos. Posteriormente se han creado no solo interfaces, sino exploradores de medios y reproductores, interfaces de juegos en línea, capas radar y HUD para juegos 3D, rompecabezas y juegos de mesa multiusuario. Y actualmente ya se creó Strobe Flash Player para Microsoft Xbox.

Por último, en los celulares también ha entrado Flash, esto fue a partir del modelo Nokia 9200, éste teléfono y los siguientes en su generación traen un Flash player que permite la visualización, igual que con las PALM, de animaciones y cualquier archivo con salida swf, obviamente que la resolución dependerá de la pantalla del celular y la velocidad a la que corran los archivos dependerá de la memoria del celular o de la PALM.

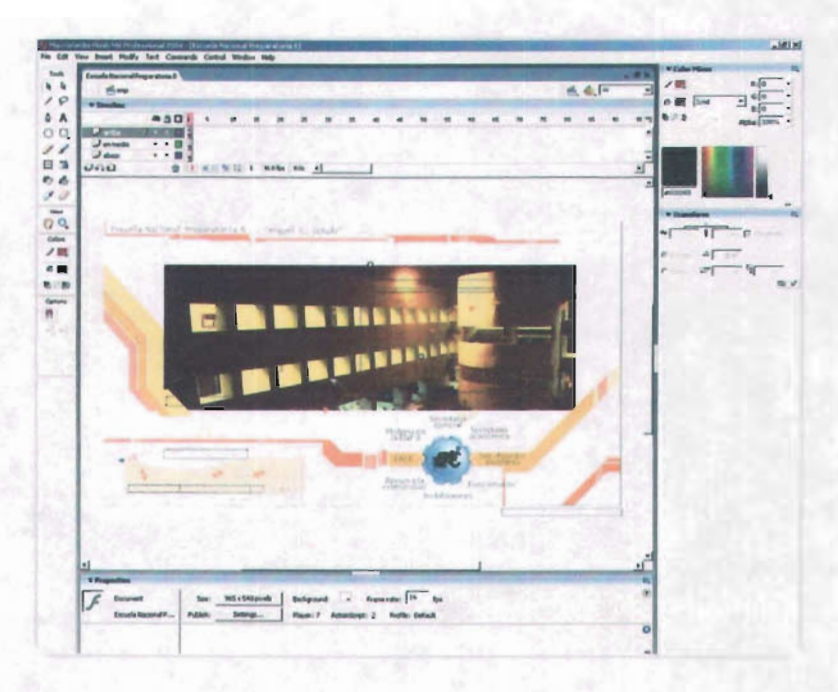

#### *2.S.* Dreamweaver

Su primera versión fue lanzada en 1997, desde entonces ha ido ganando terreno hasta convertirse en *software* estándar para la creación de sitios Web.

Dreamweaver es un programa que permite crear aplicaciones Web, que al igual que Director y Flash MX (exceptuando la versión 7), están dirigidas tanto para programadores como para disefladores, en una idea de que el diseñador no necesariamente necesita programar, ya que estos paquetes incluyen sintaxis de programación predefinida, y solo se debe de escoger las funciones que deseamos realice el programa y el programador no necesariamente necesita diseñar.

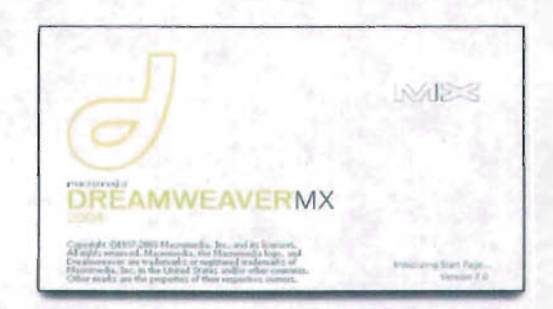

Incluye una gran cantidad de contenido preconstruido que se utiliza para desarrollar proyectos, en forma de fragmentos de código formados por una sola linea de HTML o

por una página completa que se puede reutilizar. Entre los elementos de inicio rápido se incluyen diseños de páginas Web ya creadas, estructuras de sitio de ejemplo, estilos CSS predefinidos y funciones JavaScript de ejemplo, comportamientos de servidos que permiten crear aplicaciones dinámicas que reaccionen o interactúen con datos, capacidad para conectar servicios Web de terceros y usarlos en nuestras propias aplicaciones Web, validación de páginas Web para asegurar que el código creado funciona de la forma prevista en ios navegadores de destino, y se pueden seleccionar los estándares a los que se desea que se ajuste la página.

La última versión de Dreamweaver MX 2004 incluye:

- Curva de aprendizaje relativamente poco pronunciada en comparación con versiones anteriores o con otros productos del mismo tipo.
- Facilidad de uso para los diseñadores gráficos gracias a sus plantillas, elementos z, de biblioteca y una estrecha integración con *Software* de Macromedia: Flash, Fireworks, Freehand y Director.
- Facilidad de uso para los programadores gracias a las funciones incorporadas al entorno de codificación, como las sugerencias para el código, la finalización de etiquetas y el depurador de JavaScript integrado.
- Una arquitectura extensible.
- Una gran cantidad de extensiones disponibles (y de desarrolladores de extensiones) que incrementan la funcionalidad del producto base, como las validaciones extendidas de formulario y la integración de XML.
- Mayor velocidad en el desarrollo de páginas en comparación con los métodos de  $\overline{a}$ codificación manuales.

En el mercado del desarrollo de sitios Web dinámico caracterizado por su continuo crecimiento y diversificación, existe un número reciente de lenguajes de servidor entre los que elegir. Dreamweaver permite crear páginas Web en muchos de estos lenguajes gracias a su arquitectura extensible, y aún se pueden agregar más a la lista, que incluye los siguientes:

- PHP
- Cold Fusion
- ASP/VBScript
- ASP/Java Sript  $\overline{a}$
- VB.NET
- C#NET
- JSP

#### 3. Páginas Web

#### 3.1. Proceso de realización de una página Web

En la creación de paginas en Internet hay que seguir un orden establecido, para no olvidar detalles fundamentales que pueden hacer que el sitio Web no funcione, no llegue directamente al público, o que simplemente sea cansado y aburrido.

"Claridad, orden y veracidad es lo que mas apreciamos cuando buscamos fuentes de información, sean documentos tradicionales en papel o páginas Web. Ésta confianza solo la puede aportar un diseño de página Web objetivo."<sup>1</sup>

"Para construir páginas Web que perduren, el elemento fundamental es la comunicación clara y efectiva de las ideas a los lectores. $n<sup>14</sup>$ 

El primer paso en la construcción de un sitio es definir los objetivos. Sin una mención clara de los propósitos y objetivos, el proyecto empezará a divagar, a atrancarse o puede incluso provocar un rendimiento decreciente, alejándose de las intenciones iniciales.

Según Patrick J. Y Sarah Horton en su libro *"Principios de diseño básicos para la creación de sitios Web",* éstas son preguntas que uno debe hacerse antes de empezar al iniciar el desarrollo de un sitio Web:

- $\sim$  *i*. Cuál es el propósito de la organización?
- ¿De qué modo la construcción de un sitio Web apoyará este propósito?
- ¿Cuáles son los objetivos a medio plazo?
- ¿Cuáles son los objetivos a largo plazo?
- ¿Qué estrategias relacionadas con la Red se utilizarán para alcanzar estos objetivos?
- ¿Cómo se medirá el éxito en el sitio Web?

Éstas son preguntas importantes, y a la vez tan fundamentales que muchas veces se desestiman. Es importante pensar en todo esto antes de empezar a diseñar.

Obviamente los propósitos de la Preparatoria 8 son los de brindar educación media a sus jóvenes universitarios, brindándoles todas las facilidades posibles, tanto en el ámbito académico como de tramites y notificaciones, es aqui donde entra la necesidad de una página Web, es decir el plano administrativo de una preparatoria es muy amplio; la página ayudará en cuestión administrativa a mostrar notificaciones e información importante y actualizada de eventos y juntas, los alumnos podrán investigar acerca de los programas de estudio, sus asignaturas, las opciones técnicas que se ofrecen, sus caracteristicas y requerimientos, además de nuevos programas en los laboratorios avanzados de ciencias experimentales y Globe. En cuestión educativa los profesores podrán subir articulos que crean son interesantes para la comunidad y existe una "sección recreativa para el estudio". Además se trata de que el público en general, desde los padres de familia, jóvenes interesados en entrar a la preparatoria, hasta gente en el extranjero pueda conocer la preparatoria 8, a base de información, imágenes y videos de la escuela, de su historia, de las instalaciones y de su personal administrativo.

<sup>13</sup> Patrick J. Lynch y Sarah Horton, *Principios de diseño básicos para la creación de sitios Web.,* p. 53

<sup>14</sup> Jacob Nielsen, *Usabilidad, diseño de sitios Web.,* p. 11

los objetivos a medio plazo son que el personal administrativo se entere de notificaciones y juntas, que exista un nuevo camino de comunicación entre profesores y alumnos, que los alumnos puedan consultar sus calificaciones parciales y fmales en Red, la divulgación de las actividades extra clases que existen, así como de sus servicios y que la gente en general conozca la preparatoria 8 de la UNAM.

Las estrategias a implementar son: que el usuario se identifique con la página y un buen manejo de la usabilidad, de ello hablaré un poco más adelante. Y por último, e éxito de la Web se medirá de diversas maneras, la primera será el número de usuarios que visitan la página al mes, este debe de ir incrementando en los primeros meses y después encontrar una estabilidad, la segunda será la eficacia de las notificaciones y avisos de juntas, la tercera será el tráfico de artículos que los profesores suben a la Red y que tanto son descargados por los alumnos, la cuarta será el número de alumnos que se integren a las opciones técnicas y diferentes programas cientificos extra clase y una última será una encuesta a la comunidad del plantel, la cual se realizará después de un mes de activa la página en Internet.

Es indispensable localizar los objetivos principales del sitio para poder planear de forma precisa el diseño global de la página Web. Los objetivos principales son la base de la construcción. Partiendo de los objetivos, se deben identificar las estrategias específicas a cerca del diseño, el tiempo dedicado a este, así como los tiempos de la construcción y la evaluación. La construcción de un sitio Web, no es tan plano como tal vez podria ser otro tipo de publicación impresa, ya que las páginas Web requieren de mantenimiento, actualización de los contenidos editoriales, de fechas, de im'genes, y requieren de un correo electrónico, el cuál debe ser manejado por un grupo especifico de personas, por lo cual, es necesario que desde el principio se sienten esas bases y se organice a todas las personas que participan en el proyecto, para asignarles una tarea específica, y no se vean sorprendidas en un período corto o largo de tiempo.

Después de esto, el paso número dos, según éstos autores, es identificar al tipo de público, para poder diseñar el sitio, en base a las expectativas y necesidades del público.

La mayoria de los sitios Web pasan por alto al usuario y sus necesidades, y diseñan su sitio de acuerdo a sus gustos y preferencias. A la hora de diseñar se debe pensar como usuario, y colocar los distintos elementos de la página de acuerdo a las ideas y sensaciones que se le quieren transmitir al cibemauta.

De los siguientes aspectos a resolver es tener en cuenta al público que será dirigida nuestra página Web, y así podremos dirigirla a éstos en función de sus expectativas y necesidades. Ya que existen muchos tipos de público, Patrick 1. Lynch Y Sarah Hartan dividen a los usuarios de la red de la siguiente fonna:

- Internautas: son los usuarios que se están moviendo de un sitio a otro todo el tiempo, que buscan novedades y sitios vanguardistas. Para este tipo de público, hay que realizar una página con una mezcla persuasiva de gráficos y enunciados claros acerca del contenido de ésta, y todos los enlaces de ésta página deben apuntar hacia el interior del sitio, es como la portada de una revista.
- Principiantes y usuarios ocasionales: éstos usuarios no recurren con tanta frecuencia a la búsqueda de información en Internet, al no estar tan

familiarizados y actualizados, les podrá costar un poco de trabajo si no hay un fácil acceso y sin ambigüedades a la información. Los principiantes tienden a sentirse intimidados por menús de texto complejos, y si la página principal no está dispuesta de forma clara y activa, desistirán en continuar navegando en ella. Los principiantes prefieren páginas que aporten una visión general o de conjunto, mapas jerárquicos y elementos gráficos o íconos que puedan retener con facilidad.

- Usuarios y expertos reincidentes: éstos son generalmente impacientes ante una multiplicidad de menús gráficos de baja intensidad que ofrecen pocas opciones a la vez. Son personas que tienen objetivos especlficos a la hora de consultar la Web. por 10 que aprecian los menús de texto detallados, esquemas de la estructura del lugar, índices amplios y motores de búsqueda. Éste campo de usuarios está en crecimiento constante.
- Usuarios internacionales: tenemos que tener en cuenta que Internet es una telaraña mundial y que los usuarios podrian estar inclusive al otro lado del mundo. Para convocar al máximo número de usuarios en países extranjeros, se deberían facilitar traducciones, al menos de las principales páginas del menú.

Para tenninar, se debería integrar un usuario potencial en el equipo de disefto, y de este modo contemplar el tema del diseño desde la perspectiva del usuario.

Una vez que se tiene una idea aproximada de los fines y la estructura general de la Web, se pueden empezar a evaluar los contenidos que serian necesarios para conseguir los objetivos.

En el caso de la Escuela Nacional Preparatoria 8, los usuarios se dividen en dos grandes bloques, los profesores que en buena parte son gente mayor, los cuales entran en el parámetro de principiantes y usuarios ocasionales, ya que no están en constante contacto con Internet y no se desplazan fácilmente en ésta, y por otro lado tenemos a los alumnos que entran en la categoría de Intemautas, los cuales pasan mucho tiempo en Red, participando en *chals,* revisando sus cuentas de correo, haciendo uso de juegos en linea, buscando páginas interactivas afines a sus gustos. A esta problemática de usuarios completamente distintos, se agrega el inconveniente de la velocidad de la Red, ya que obviamente se espera poder utilizar esta página dentro de las instalaciones del plantel, pero su Red es demasiado lenta (tarda en visualizar una página de 35Kb de peso aproximadamente un minuto).

Para poder resolver estas situaciones propuse realizar dos versiones de la página. una HTML y otra Flash. La versión HTML está principalmente dirigida para profesores mayores y para el uso en el interior de la Preparatoria, por su bajo número de gráficos que resulta en una descarga más rápida de esta, además de no necesitar el *plug-in* de Flash; actualmente el peso de la página principal versión HTML es de l7Kb. La versión Flash esta dirigida principalmente para los alumnos de la preparatoria y para profesores acostumbrados a Intemet, estos en su mayoria visualizaran la página en sus hogares, en otros trabajos o (en una porción menor) en cafés Internet, la mayoria lo visualizará con módem a 56K o banda ancha, por lo que el peso de la página (mientras no rebase un peso moderado) no es problema, actualmente el peso de la página principal versión Flash es de 84Kb.

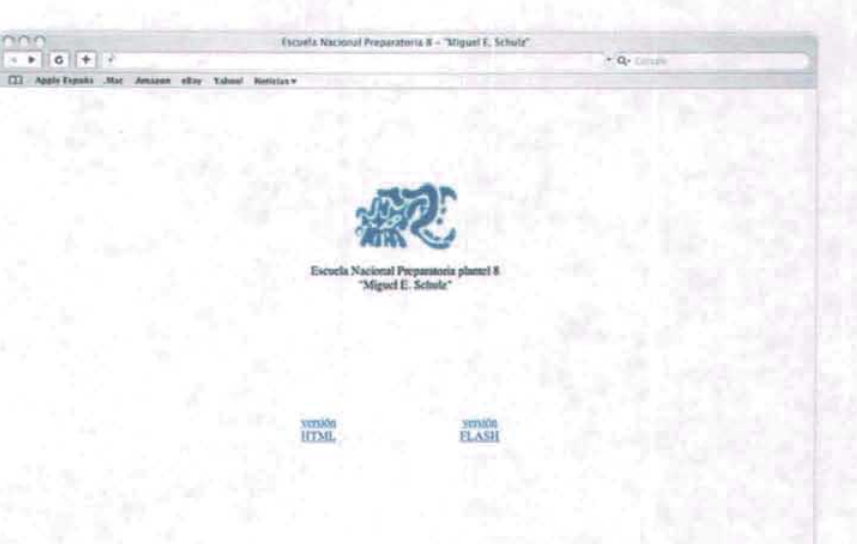

## Proceso de desarrollo del sitio

"El resultado de una escasa planificación, o de unos esfuerzos apresurados se convierte generalmente en un "sitio huérfano" hambriento de recursos y de atención."<sup>15</sup>

Para los proyectos significativos de sitios Web que suponen retos particulares, Patrick J. Lynch y Sarah Horton nos indican seis grandes fases para su proceso de desarrollo:

- l. Definición del sitio y planificación
- 2. Arquitectura de la información
- 3. Diseño
- 4. Construcción
- 5. Marketing
- 6. Rastreo, evaluación y mantenimiento

l. Definición del sitio y planificación: en ésta etapa se definen los objetivos y las metas, se recolecta la mayor cantidad posible de infonnación y analizar el presupuesto y los recursos requeridos.

Producción

- ¿Cuáles son las intenciones y objetivos para el sitio Web? u.
- ¿Cuál es el público potencial y que es lo que requiere?
- ¿Estará el equipo de producción compuesto por gente de la casa, se contratará en el exterior o será una mezcla de ambos?

<sup>&</sup>lt;sup>15</sup> Ibidem, p. 4
- i,Quién dirigirá el proyecto'!
- ¿Quiénes son los principales expertos en contenido?
- ¿Quién será el interlocutor con las personas contratadas en el exterior?
- ¿Quién se encargará del mantenimiento a largo plazo, asumiendo el papel de Webmaster, o editor jefe.

Tecnología

¿Para que navegadores y sistemas operativos se construirá el sitio?  $\mathcal{L}_{\mathcal{L}}$ Windows, Macintosh, UNIX Netscape Navigator, Internet Explorer; definir también la versión mínima requerida.

Ancho de banda que utiliza el usuario tipo ¿Usuario interno o mayoritariamente usuarios externos? Conexiones de alta velocidad o Ethernet Módem rápidos, ISDN / RDSI (Integrated Services Digital Network: Red Digital de Servicios Integraos), o conexiones DSL / ADSL Conexiones con módem estándar

Requerimientos de tecnología necesaria para visualizar la Web HTML Dinámico Lenguajes avanzados de programación para Internet como Javascript, o VBScript

Applets de Java

Hojas de estilo

Plug-ins o adaptadores de terceros

Carncteristicas especiales en propiedad de Netscape o Microsoft

- Requerimientos especiales para seguridad y transferencia de datos
- ¿Cómo contactará cl usuario con el personal de apoyo? A través del correo electrónico *Chats o forums*
- ¿Apoyo con base de datos?  $i$ , Se requiere  $logi$ -ns (usuario + contraseña) para acceder a zonas privadas? ¿Utilización de cuestionarios? ¿Motores dc búsqueda a partir de bases de datos?
- Contenidos audiovisuales ¿Producciones de audio o video?

La página está realizada en una primera etapa en PC con sistema Windows XP y terminada en su totalidad en sistema Macintosh Os X. Ya terminada se han realizado pruebas en los distintos navegadores: Internet Explorer, Netscape, Safari y Mozilla, sin haber encontrado dificultad alguna ni problemas de visualización. La única diferencia fueron pequeñas variaciones en los márgenes de las barras de navegación y desplazamiento hacia la página Web. sin afectar de ninguna manera la visualización.

Servicios Web

- Servidor Web interno o contratación de un proveedor de servicios de Internet (ISP, Internet Service Provider)

Nombres disponibles para el dominio

Espacio de disco, limitaciones en el ancho de banda o costes añadidos

¿Capacidad adecuada para corresponder a la demanda de tráfico requerida?

¿Mantenimiento y apoyo técnico las veinticuatro horas del día, los siete días de la semana?

¿Estadísticas de visitantes y de trio de usuarios? Análisis de registros del servidor, ¿internos o subcontratados? ¿Motores de búsqueda adecuados a los contenidos?

¿Apoyo técnico en la creación de CG!, programación y base de datos?

¿Coordinación y apoyo técnico de bases de datos con el personal interno?

# Costos

- Salarios y beneficios  $\sim$
- Hardware y software para los miembros del equipo interno
- Formación del personal en el uso de la Red, bases de datos, estudios de mercado, y diseño en Internet
- Honorarios y subcontratación Desarrollo y diseño del sitio Web Apovo y consultoría técnica Desarrollo de base de datos Estudios de mercado para la Web
- Personal de apoyo a medio y largo plazo Editor o Webmaster
- Apoyo técnico del servidor a medio y largo plazo
- Mantenimiento y apoyo de las bases de datos
- Desarrollo de nuevos contenidos y actualizaciones. g.

2. Arquitectura de la información: en esta etapa se debe detallar tanto la organización como los contenidos para el sitio Web. El equipo debe inventariar los contenidos existentes, enunciar que tipo de nuevos contenidos se requieren y definir la estructura de la crganización.

Estos prototipos parciales son útiles en dos sentidos, primero por ser una manera de probar la navegación y desarrollar la interfaz de usuario definitiva; un prototipo debería tener las suficientes páginas para poder comprobar con precisión como uno se desplaza de las páginas con menús a las páginas con contenidos y viceversa; en segundo lugar, la creación de prototipos permite a los diseñadores gráficos probar distintas maneras dc relacionar la apariencia visual con la interfaz de navegación y el diseño de la información.

"La organización espacial de texto y gráficos en una página Web, gracias a su impacto visual, puede implicar al usuario, puede dirigir su atención, priorizar la información a la que se enfrenta y hacer que la interacción con la Web sea mucho más amena y eficaz."<sup>16</sup>

Un esquema final en esta etapa debe incluir:

- Especificaciones detalladas de diseño
- Descripción detallada de los contenidos Mapas del sitio, imágenes en miniatura, resúmenes, tablas de contenidos
- Especificaciones detalladas de los recursos técnicos necesarios

Tecnología de los navegadores

Velocidad de conexión

Recursos del servidor y servidor Web

<sup>&#</sup>x27;6 Jacob Nielsen, *Usabilidad, diseño de sitios Web.,* p. 18

- Propuesta de la tecnología y programación necesarias para realizar partes específicas de la Web
- Un calendario de implementación de diseño y su construcción
- Uno o varios prototipos de páginas
- Varios bocelos explorando distintas alternativas en el ámbito del diseño gráfico

3. Diseño: es en ésta fase donde se define la retícula de la página, así como los elementos que la definirán y las líneas maestras a nivel gráfico de la Web en su conjunto. También es el momento de generar los gráficos {ilustraciones, fotografias, audiovisuales. animaciones y elementos multimedia, así como investigar, escribir, organizar, ensamblar y editar los contenidos en fonnato de texto.

Detallada organización y ensamblaje de los componentes referentes al contenido:

- Texto editado y corregido
- Especificaciones de diseño gráfico para cada uno de los tipos de páginas Elementos gráficos de las páginas plantilla acabados Elementos gráficos del encabezamiento y pie de página, así como logotipos, botones y fondos
- Composiciones en detalle de la páginas o ejemplos acabados de las principales páginas

Libro de estilo gráfico para sitios complejos

- Diseño de la interfaz y página plantilla maestra acabada Páginas plantilla HTML finalizadas
- Ilustraciones
- Fotografias

Componentes lógicos y funciona les

- Script de Java, diseño de aplicaciones en Java (Java applets)
- Tablas y programación de bases de datos, prototipos de interacción finalizados
- Motores de búsqueda diseñados y comprobados

4. Construcción: en esta fase ya madura del proyecto, se construirán el grueso de las páginas del silio, y éstas se rellenarán con los contenidos. El hecho de esperar a tener una arquitectura detallada del sitio, los elementos de contenido a punto y unas especificaciones detalladas en cuanto al diseño de las páginas, minimizará posibles problemas con el contenido.

Después de construido el sitio, se deben de realizar pruebas, éstas deben ser llevadas a cabo en primer lugar por usuarios distintos a los componentes del equipo, que estén dispuestos a aportar una información critica acerca de los fallos de programación, de posibles erratas en el texto, o a evaluar el diseño y la efectividad del sitio en su conjunto. Inevitablemente; un usuario nuevo percibirá aspectos que han pasado inadvertidos para el equipo.

El esquema final de esta fase debe incluir:

- HTML finalizado para todas y cada una de las páginas Web, todos los contenidos en su lugar
- Navegación y estructura de enlaces finalizada
- Toda la programación en su lugar y con sus correspondientes enlaces
- Todos los componentes de las bases de datos en su lugar (gráficos, ilustraciones y fotograflas)
- Revisión y corrección final de todos los contenidos
- Pruebas detalladas de la funcionalidad de programación y de las bases de datos
- Pruebas y verificación de los resultados del funcionamiento de las bases de datos
- Pruebas de todos los procedimientos de apoyo al usuario, correo electrónico, etc.
- Creación de archivos de seguridad para todos y cada uno de los elementos que componen el sitio: código HTML, códigos de programación, etc.

5. Marketing: Un sitio Web deberia ser parte integrante de todas las campañas y programas de comunicación de una empresa u organización; y la dirección URL deberla fonnar parte de toda correspondencia y elementos de marketing generados colateralmente: papelería, catálogos, correspondencia, publicaciones y anuncios.

6. Rastreo, evaluación y mantenimiento: con el software de cualquier servidor Web se puede generar automáticamente una gran cantidad de información acerca de los visitantes. Incluso los más sencillos pueden registrar la cantidad de visitantes que acceden en un tiempo determinado, a cuántas páginas acceden y muchas otras variables. Para un sitio Web el análisis de éstos registros pueden proporcionar datos interesantes acercad de lo popular que está siendo.

Un registro pormenorizado es la clave para la evaluación del éxito de un sitio Web.

# 3.2. Estructuración de una página Web.

# 3.2.1. Necesidades del cliente y organización de la información

En esta fase del proyecto se tomarán las principales decisiones acerca de qué es lo que requiere el público al que se dirige. Uno de les aspectos que más toman en cuenta los visitantes es la organización de la Web y la forma en la que está estructurada la información, es decir, la facilidad de encontrar lo que están buscando.

El principio fundamental de organización en ei diseño de un sitio Web es conocer bien las necesidades del usuario. A la mayoría de navegantes no les importa saber cómo se organiza la empresa, y se rehusarán a seguir navegando en el sitio si ésta es la única información que se ofrece.

# 3.2.2. Usabilidad

La palabra usabilidad, cuando no esta precedida por el término "Web", tiene muchas connotaciones, sin embargo en el contexto de las páginas de Internet en los últimos años es un término que se ha ido utilizando cada vez más, hasta llegar a ser la palabra que describe un nuevo camino u orden en la planeación y realización de sitios en Internet.

He localizado 4 libros que llevan por titulo la palabra usabilidad (Jacob Nielsen, *Usabilidad, diseño de sitios Web;* Kelly Braun, *Usabi/idad;* Tom Brink, *Usability lar the Web*; Mark Pearrow, *Web Site Usability Handbook*), y en todos ellos se expresa que es un término meramente subjetivo y que hasta el día de hoy no tiene un significado acordado en absoluto.

La mayoría de los conceptos generales van de acuerdo a la palabra "utilizable". La usabilidad es una metodología en la que el diseñador del sitio en Internet, observa las necesidades de los usuarios y en base en ellas diseña la página para que el visitante encuentre fácil y rápidamente la información que busca teniendo una experiencia dificil de olvidar. Y se debe tomar en cuenta que al estar en el campo de la Web, estará en constante evolución.

"La idea de usabilidad, a veces conocida como "factores humanos", existía mucho antes que la Web. Esta idea implica observar a los usuarios que se interesan en las tareas y mediar entre el diseño y las necesidades de los usuarios finales, asegurando que los clientes puedan conseguir los objetivos del producto que sea."<sup>17</sup>

Los conceptos generales de la usabilidad en las páginas Web son los siguientes:

- El Sitio debe guiar solo al usuario
- Es esencial la facilidad de su uso
- El tiempo para aprender las características debe ser mínimo
- Los componentes de las páginas son fáciles de usar y tienen constancia
- El sitio se medirá únicamente por su eficacia

Las pruebas de usabilidad, las cuales se han llevado a cabo en la realización de este sitio Web, normalmente consisten en:

<sup>&</sup>lt;sup>17</sup> Martín Perks, *Excuse-ability*. http://www.spiked-online.com/Articles/00000006D869.htm

- Investigar las necesidades de los usuarios

- Identificar y documentar estas necesidades

- En algunos casos se realizan pruebas de tipo *WireFrame.* Consiste en un desarrollo de un sitio Web cuyo prototipo es básico, que incluye texto y componentes estructurales.

- Se construye el sitio Web

- Se reúne a un grupo de usuarios potenciales

- Se utilizan videocámaras, pantallas y otras herramientas para observar a este grupo mientras utilizan el sitio Web

- Se anima a los miembros del grupo a que hagan comentarios mientras que navegan por el sitio.

El experto más conocido en el ámbito de la usabilidad en la Web es Jacob Nielsen. Él ha sido lapersona que más ha escrito acerca de lo que la gente quiere de la Web y de cómo satisfacer a los usuarios. Sin embargo en mi particular punto de vista creo que se excede en algunas de sus aseveraciones, por ejemplo, él plantea la teoría de que el usuario que visita una página. lo hace en busca de información, por lo que es lo único que hay que brindarle, afirma que un buen sitio Web debe de tener arriba del 80% de su espacio concentrado en la información, las áreas de navegación y logotipos (botones, links e imágenes corporativas), los cuales deben de estar por debajo del 20%.

Me permitiré citar otro de los puntos en los que no estoy dc acuerdo con el señor Jacob Nielsen: "Un principio general de todo diseño de interfaces de usuario consiste en ver los elementos de diseño y eliminarlos uno por uno. Si el diseño funciona también sin un cierto elemento de diseño, acabe con el. Simplicidad es mejor que complejidad, especialmente en la Web."<sup>18</sup>

Creo que la usabilidad es una muy buena herramienta para lograr los objetivos específicos que se han planteado al desarrollar una página Web, ya que es indispensable tener claro quienes son mis usuarios y que es lo que esperan del sitio, para poder brindarles una página con una interfaz que les facilite navegar por ella, gozando de una buena estructura de información. Pero decir que cualquier elemento gráfico que no tiene función debe ser desechado, desde mi particular punto de vista creo que es una aseveración ambigua, ya que existen elementos gráficos en función del diseño, es decir que esa es toda su función. Además el principal problema es que no puede haber una solución tan específica y tajante para algo tan grande y subjetivo como es el diseño de una página Web. Lo que nos muestra la usabilidad y creo que es la respuesta a cuántos elementos gráficos a colocar en el sitio Web, es analizar primero a los usuarios y se apliquen los resultados a los objetivos de su página en Internet, y dependiendo del objetivo del sitio Web, se determinará el diseño y el número de gráficos.

"La Web es demasiado grande para que reine un paradigma. Algunos sitios necesitarán explosiones intensivas de marcas que los principios de Nielsen no permitirían, otros sitios necesitarán nociones básicas de navegación y tiempos de descargas rápidos..."<sup>19</sup>

"Quizá me estoy resistiendo a las pautas de la usabilidad por que soy un testarudo. Debo admitir que no me gustan las reglas, es útil comprender las reglas, pero produce más

<sup>&</sup>lt;sup>18</sup> Jacob Nielsen, *Usabilidad, diseño de sitios Web.*, p. 22

<sup>&</sup>lt;sup>19</sup> Cloninger Curt, *Usability Experts are from Mars, Graphic Designer are from Venus.* http://www.alistapart.com/stories/marsvenus/

satisfacción saltárselas. Lo que es sorprenderte de la Web es que aún no conocemos las reglas. No quiero una fórmula, no quiero que un gurú piense por nosotros."<sup>20</sup>

# 3.2.3. Menús y páginas de contenidos

No es recomendable que todo el sitio dependa de un menú principal, es más enriquecedor para el usuario, poder desplazarse de un menú a un submenú, y de éste llegar a los contenidos, Los sitios que dependen demasiado del menú principal, pueden confundir a sus usuarios, ya que los vinculos no les están indicando claramente como llegar a la información que están buscando, sino que toda la información aparece de forma plana sin orden de jerarquías.

"Con una jerarquia funcional y equilibrada de menús se puede ofrecer al usuario un acceso directo a la información y, a la vez, reflejar la estructura general de la Web."<sup>21</sup>

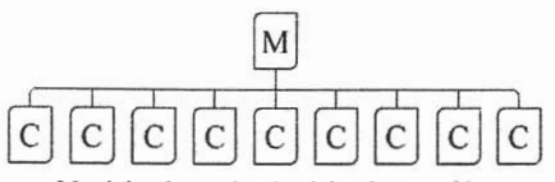

M: página de menús - C: página de contenidos

No es muy conveniente cargar la página principal con demasiados enlaces, pues el tiempo de descarga puede alargarse demasiado, además de que el usuario fácilmente se perderá, necesita encontrar un menú principal con submenús, para poder depurar de una forma más organizada y sencilla su búsqueda.ç

De igual modo un esquema de menús muy profundo puede cansar al usuario, al tener que decidir más de dos veces el contenido que quiere encontrar. Es necesario hacer un balance entre menús y submenús para encontrar el número exacto de éstos, en donde se le brinde una amplia gama de opciones al usuario, sin llegar a hartarlo con tantas decisiones. No se debe olvidar de poner en todos estos submenús un botón de regreso a la página principal.

<sup>&</sup>lt;sup>20</sup> Dougherty Dale. *Invasión of the Usability Experts. Web Techniques Networks.* 

<sup>21</sup> Patrick J. Lynch y Sarah Horton, *Principios de diseño básicos para la creación de sitios Web.,* p. 26

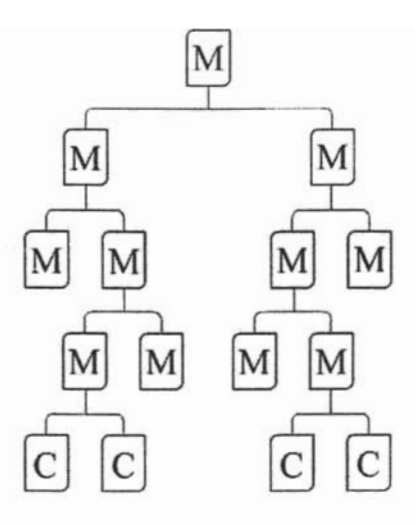

Las páginas de submenús se convierten en páginas principales alternativas para subwebs orienladas a un público muy concreto, es decir, en sitios muy grandes, un submemi puede ser tan consultado, que la gente lo programe en su computadora como página de inicio, ya que es de ésta, de donde siempre parte sus búsquedas o su simple navegación, por 10 que un submenú se llega a convertir en una página principal.

#### Estructura básica de la información

Patrick 1. Lynch y Sarah Horton manejan cuatro maneras de estructurar un sitio Web en su libro *Principios de diseño básicos para fa creación de sitios Web:* 

- secuencialmente
- en retícula (grid)
- jerárquicamente  $\overline{\phantom{a}}$
- en telaraña

Secuencias: La fonna más sencilla de organizar la información es colocarla secuencialmente. Puede darse a partir de una cronología, una serie lógica de temas desde lo más general hasta lo más especifico, o un orden alfabético, es la organización más adecuada para sitios de fonnación educativos.

Retículas: Es la mejor manera de organizar muchos manuales de procedimiento, listados de cursos universitarios o descripciones de casos médicos.

Las mallas o retículas pueden ser de dificil comprensión para un usuario que reconozca las relaciones entre las distintas categorías de información. Por ello, este tipo de estructuras es más adecuada para usuarios experimentados, con conocimientos del tema.

Jerarquias: Organizan cuerpos de contenidos complejos. Este tipo de esquemas encaja perfectamente en la organización de un sitio Web. Éste siempre se organiza alrededor de una página principal o home.

Telarafta: Éste modelo de organización se produce a partir de una gran densidad de enlaces. Pueden generar confusión con facilidad. Las estructuras en telarafla funcionan bien en Webs pequeflas, donde predominan las listas de enlaces, y en sitios Web enfocados a usuarios expertos o muy instruidos, dónde se busque un conocimiento y enriquecimiento sobre la materia más que su comprensión básica.

# 3.2.4. Gráficos o texto

Al empezar el diseño de la página principal, se debe decidir la cantidad de elementos gráficos que se utilizarán, la mayoría de las páginas Web utilizan gráficos en la parte superior de su página, colocando el logotipo del lugar y el nombre de éste, muchas veces este nombre también es gráfico para no correr riesgos de que le navegador cambie la tipografía o el tamaño. La sugerencia es que se utilicen gráficos para lograr una interfaz gráfica agradable, pero de una manera mesurada.

> Escorta Nacional Reparatoria 8 Minut & Schuls

La mayoría de las páginas hoy en día buscan tomar ventaja de la tecnología y aprovechar al máximo sus opciones, por lo que hoy las páginas son una extrafla mezcla de enlaces, que a la vez son imágenes y parecen ser un CO interactivo. A pesar de que una utilización de muchos elementos gráficos puede ser muy efectiva para captar la atención del navegante, imponen un elevado tiempo de descarga, sobre todo para los usuarios que se conectan vía módem o conexiones a la red de baja velocidad, por lo que hay que evaluar si el usuario puede soportar la espera a cambio de información avanzada, o si se cree que el usuario desistirá y cambiará de página.

"Esta disyuntiva entre una página principal de apariencia gráfica atractiva y descarga lenta y una página principal con una prosaica de enlaces en formato texto pero de descarga ágil, refleja la necesidad de ajustarse a un público diversificado con distintas expectativas."22

Un modo de resolver esta clásica disyuntiva, tomando ventaja de la interactividad que nos ofrece la Red, es darle la opción al usuario de que escoja el modo (estilo), como desea ver la página. Para ello se pueden publicar dos versiones del sitio Web, una HTML y otra Flash .Si el usuario es un principiante, usuario ocasional o tiene una conexión a Internet lenta, muy probablemente elija la versión HTML, ya que la descarga será más fluida y seguramente la información sea expuesta de una forma más accesible. Si por el contrario, el usuario es un experto o reincidente lo más seguro es que elija la versión Flash, este tipo de usuario sacrificará un poco de tiempo en la descarga de la página, y en el entendimiento de la estructura del sitio, a cambio de diseflo e interactividad. Los internautas divagarán un poco y su decisión dependerá significativamente de la velocidad de la Red con la que estén trabajando en ese momento.

 $22$  Ibidem, p. 42

#### 3.2.5. Páginas de inicio vs. Páginas de contenidos

Al realizar ambas páginas de inicio tuve cuidado de no embellecerlas demasiado, descuidando las páginas de contenidos, ya que es una situación común, tener una página principal muy llamativa , con muchos vinculos, interactividad e imágenes y por otro lado páginas de contenidos con puro texto y sin nada de diseño, si bien, la página principal es la primera impresión que se lleva el usuario al visitar el sitio, hay que recordar que éste pasará más tiempo en las páginas de contenidos que en el *home*.

"La página de inicio es el estandarte del sitio, por lo que debe ser diseñada de forma distinta al resto de las páginas. Obviamente las páginas de inicio y las páginas interiores deben compartir el mismo estilo, pero existen diferencias".23

#### 3.2.6. Detalles importantes del sitio

### Mapa del sitio

En la creación de sitios Web complejos, es recomendable colocar en la página principal un vínculo al mapa del sitio, ya no toda la gente tiene la misma facilidad para entender la estructura y jerarquización de los contenidos de los sitios. La forma más entendible de estos mapas, es con un organigrama.

"Un índice Web deberia apuntar a las referencias más relevantes de una palabra clave, e ignorar referencia menores. Los mapas de sitio aportan al usuario una visión general de los contenidos "24

# Correo electrónico o *e-mail*

Una de las principales ventajas que tienen las páginas de Internet es la interacción con los usuarios, gracias a esto, el cibernauta puede desplazarse por el sitio como mejor le parezca, pero además puede tener una interactividad con la empresa u organización. Es importante no olvidar poner uno o varios correos electrónicos a dónde pueda escribir el usuario, para dar su opinión, hacer preguntas, dar sugerencias o quejas.

Ahora bien, como organización se debe estar preparado para recibir y dar contestación a todos esos mails que se reciban, por lo que es una buena idea dividir las direcciones de correo electrónica y a la gente que se ocupará de cada uno. Es bueno preguntarse si se está preparado para recibir todos los correos, quién responderá a sus preguntas acerca de la organización, los servicios que ofrece o los productos de su catálogo, etc.

Además se debe incluir en ese mismo espacio, la dirección y teléfono ya que la gente querrá llamar, enviar una carta o enviar un paquete o un fax. El sitio debería contener la misma información de contacto que los articulos de papelería, materiales de promoción o tarjetas comerciales.

Si el sitio que se está realizando es muy grande o va a ser visitados por mucha gente, lo más probable es que la gente empiece a enviar preguntas, dudas y/o sugerencias

<sup>2)</sup> Jacob Nielsen, *Usabilidad, diseño de sitios Web.,* p. 166

<sup>2&#</sup>x27; Patrick J. Lynch y Sarah Horton, *Principios de diseño básicos para la creación de sitios Web.,* p. 47

comunes. lo que puede generar un gran tiempo contestar cada uno de ellos. Una solución es colocar una página FAQ.

# Páginas FAQ

"Frecuented Asked Questions" (preguntas más frecuentes). En esta página se colocan las preguntas más frecuentes que los usuarios han enviado al correo electrónico, con esto no solo existe un ahorro de tiempo, sino que se les puede brindar a los usuarios que la buscan, información de forma complementaria a cerca de ese tema. Además, pueden mejorar la comprensión de la información y de los servicios que se ofrecen por parte del usuario.

## 3.2.7. Diseño en Internet vs. Diseño de Intranet

Cuando una empresa o asociación necesita tener comunicación con su personal interno por via de una página \Yeb, pero que no quiere o no le interesa que pueda ser visitada fuera de sus instalaciones, diseña una página Web Intranet, lo cual significa que solo las personas que estén conectadas a ese servidor podrán visitar el sitio. A diferencia de las páginas que son accesibles desde la World Wide Web, las cuales pueden ser vistas desde cualquier parte del mundo.

El diseno de las páginas de Internet está realizado de forma que atraiga al cibcmauta, mostrándole todo lo que le ofrece el sitio, y persuadiéndolo con imágenes atractivas, movimientos, animaciones o diseño a que permanezca más tiempo en el sitio.

A difereocia de los sitios de lnternet, los usuarios de Intranet, visitan la página dentro de la empresa y la mayoria son trabajadores, los diseñadores de' estas páginas, tienen que entregar rápida y eficazmente la información, ya que a la empresa no le conviene que los trabajadores vagabundeen en el sitio en busca de información.

El experto en interfaz de usuario de la empresa Sun, Jakob Nielsen, estima que el nuevo diseño de la interfaz de la Intranet de Sun puede ahorrar a cada empleado unos cinco minutos a la semana, utilizando el diseño estándar de la interfaz y de la navegación para toda la compañía. El total de ahorro en tiempo de trabajo que esto provoca puede alcanzar los 10 millones de d61ares al ano, mejorando la productividad e incrementando la eficacia con la que sus empleados utilizan la Intranet de la compañía.

#### 3.2.8. Velocidades en la Red

~Un segundo es el1ímite que hay para que el usuario piense que no hay interrupción, aunque éste se dé cuenta de la demora. Normalmente no se necesita información especial durante demoras superiores a una décima de segundo e inferiores a un segundo, pero el usuario pierde la sensación de trabajar directamente sobre los datos. Obtener una página en menos de un segundo significa que el usuario ha llegado a la página sin demora.

Diez segundos es el límite máximo para mantener la atención del usuario centrada en el diálogo. En demoras mayores, los usuarios se ocupan de otras tareas esperando a que la computadora termine. Que aparezca una página en menos de diez segundos significa

B.

que el usuario puede centrar su atención en cómo desplazarse por el sitio."<sup>25</sup> Con un módem de 56K, la espera de 10 segundos representaria haber descargado un aproximado de 15Kb, dependiendo de las características de la computadora.

Las razones de la baja velocidad de la Red y por lo tanto de la descarga lenta de las páginas, según Jakob Nielsen en su libro: Usabilidad, diseño de sitios Web son:

- El rendimiento del servidor. Los sitios Web más populares suelen verse sorprendidos por un tráfico creciente y por no actualizar sus máquinas con la suficiente rapidez.
- El propio Internet. Aunque la Red está en continua actualización, sigue habiendo cuellos de botella, especialmente en conexiones internacionales y durante las horas punta.
- La conexión del usuario con Internet. Las velocidades de conexión son extremadamente lentas para la mayoria de los usuarios, y esto seguirá siendo así por los próximos años.
- La velocidad del navegador y de la computadora del usuario. No suele ser un problema, aunque puede ser muy dificil diseñar tablas complejas en máquinas pequeñas.

Cada uno de estos pasos añade su propia demora a la hora de mostrar una página Web del servidor al usuario. Desafortunadamente las demoras son acumulativas, lo cual significa que no vamos a conseguir buenos tiempos de respuesta por el mero hecho de mejorar uno de los puntos.

#### 3.3. Diseño y composición de una página Web

Hay que ser muy inteligentes, cuidadosos con los detalles de navegación y de interfaz y de tener un buen diseño y estructura de página Web. El usuario que entra al sitio ve la página principal, se da unos breves segundos para pensar si le agrada, y si no lo convence del todo, tiene un poco más de 20 millones de opciones que visitar. Los sitios en Internet son uno de los mercados más competidos por el número de sitios que hay en la Red.

"El diseño gráfico genera una lógica visual y persigue un óptimo balance entre el estímulo visual y la información gráfica. Sin el impacto visual de las formas, el color y el contraste, las páginas pueden convertirse en aburridas y no motivar al usuario."<sup>26</sup>

#### 3.3.1. Los autores de las páginas Web de información

La mayor parte de los conceptos que se tienen sobre estructuras de información provienen de la organización de libros y periódicos en papel, y de los sistemas de catálogos y bibliotecas, sistemas todos ellos que se desarrollan alrededor de la imprenta, por 10 cual la gran mayoria de ellos tiene por lo menos una referencia de autor y título.

Internet ha sido una gran puerta de expresión para millones de personas en el mundo, lo cual en mi particular punto de vista es excelente, pero a la vez crea un problema, como hoy toda la gente tiene acceso a publicar un sitio en Internet, hoy la Red está infestada

<sup>2</sup>S Jacob Nielsen, *Usabilldad, diseño de sitios Web.,* p. 44

<sup>26</sup> Patrick J. Lynch y Sarah Horton, *Principios de diseño básicos para la creación de sitios Web.,* p. 53

por páginas de información que no indican quién, cuándo y dónde se realizó dicho documento, por lo que la información que encontramos en las páginas no es confiable.

Es por ello que todo documento Web requiere:

- Un título informativo
- La identidad del creador (autor o institución)
- La fecha de realización
- La dirección URL de la página principal

Incluir estos elementos básicos en las páginas de documentos

Ayuda a reducir en Internet la opinión anónima, además de que la gente que lo requiera podrá citar textos de la Red, al poder decir quien y cuándo lo escribió (aunque tampoco lo convierte inmediatamente en un documento confiable). Y le ayuda al usuario a ver que el sitio es serio y que hay alguien que se responsabiliza por ese texto.

# 3.3.2. Jerarquía visual

La primera de las tareas del diseño gráfico es crear una jerarquía visual fuerte y consistente, donde se enfaticen los elementos importantes y se organicen los contenidos de forma lógica y previsible.

El diseño gráfico es básicamente la gestión visual de información utilizando herramientas como la composición, la tipografía y la ilustración, para guiar el ojo del lector a través de la página. El lector primero visualiza una página como grandes masas de forma y color, con unos elementos en primer plano contrastados con otros del fondo. Sólo en segundo lugar empieza a escoger entre la información, primero en el ámbito de imágenes o gráfico (si es que existe), para después empezar a analizar gramaticalmente el texto y a leer palabras concretas y frases.

Una página que solo tiene texto, y sin gráficos le provocará un rechazo al ojo, ya que se va a encontrar frente a una masa gris, o por el contrario, una página que tiene titulares muy grandes y llamativos, repelerá al usuario que está buscando contenidos con sustancia más que elementos gráficos. Una vez más lo que se necesita es encontrar un equilibrio en el diseño y sus elementos, consiguiendo una cuidada mezcla de textos y enlaces, con elementos gráficos relativamente pequeños.

En los textos" .. . presente el material más importante al principio, utilizando el llamado "principio de pirámide". Los usuarios deberán ser capaces de saber a simple vista de lo que va la página y lo que puede hacer por ellos.

Cada página de hipertexto debe escribirse de acuerdo con el principio de la "pirámide invertida". Empiece con una breve conclusión, de forma que los usuarios puedan captar la idea de la página aunque no la lean entera, después, gradualmente, añada los detalles. El principio rector debe ser que el lector pueda detenerse en cualquier momento y poder seguir leyendo las partes de la información que sean más importantes."<sup>27</sup>

<sup>27</sup> Jacob Nielsen, *Usabilidad, diseño de sitios Web.,* p. 111, 112

# 3.3.3. **Retfc la base**

Para empezar a diseñar el sitio, hay que establecer en primer lugar una retícula base y un estilo para los textos y los elementos gráficos, estos parámetros se deben repetir en el resto de las páginas que conforman el sitio para lograr una unidad.

"La repetición no es aburrida, si no que aporta a la Web una fuerte identidad gráfica que genera y refuerza la sensación de estar en un "lugar" memorable y diferenciado."<sup>28</sup>

De este modo se ayudará al usuario a familiarizarse con la interfaz y a facilitar su navegación a través del sitio. Dado que el menú principal siempre estará en el mismo lugar y con la misma tipografia, al igual que siempre estará respetando su espacio el titulo y subtitulo de la página.

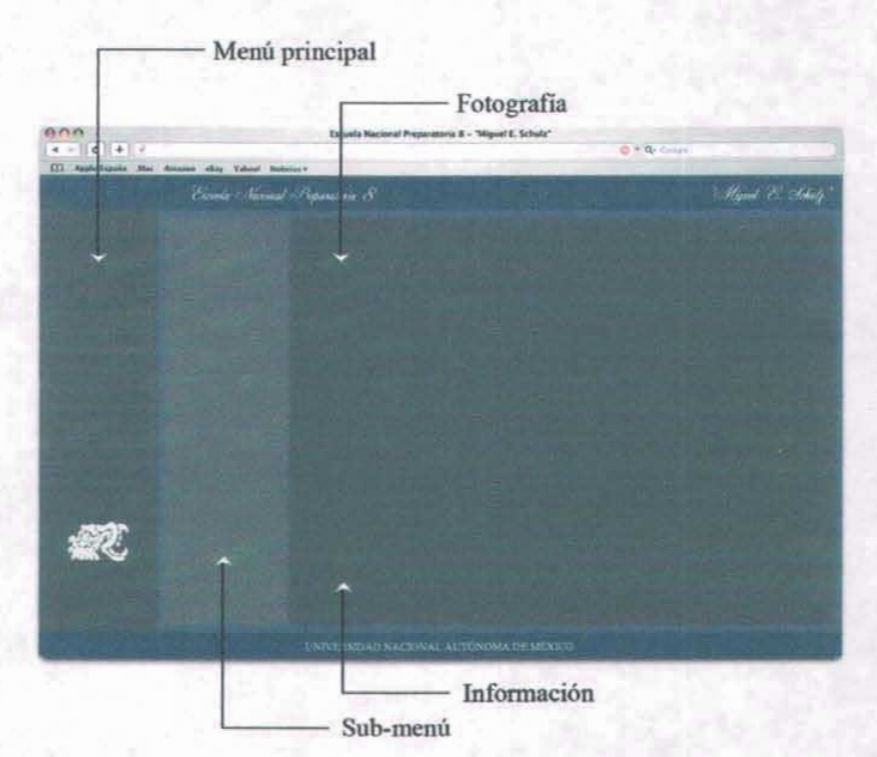

<sup>21</sup> Patrick J. Lynch y Sarah Horton, *Principios de diseño básicos para la creación de sitios Web.,* p. *S6*

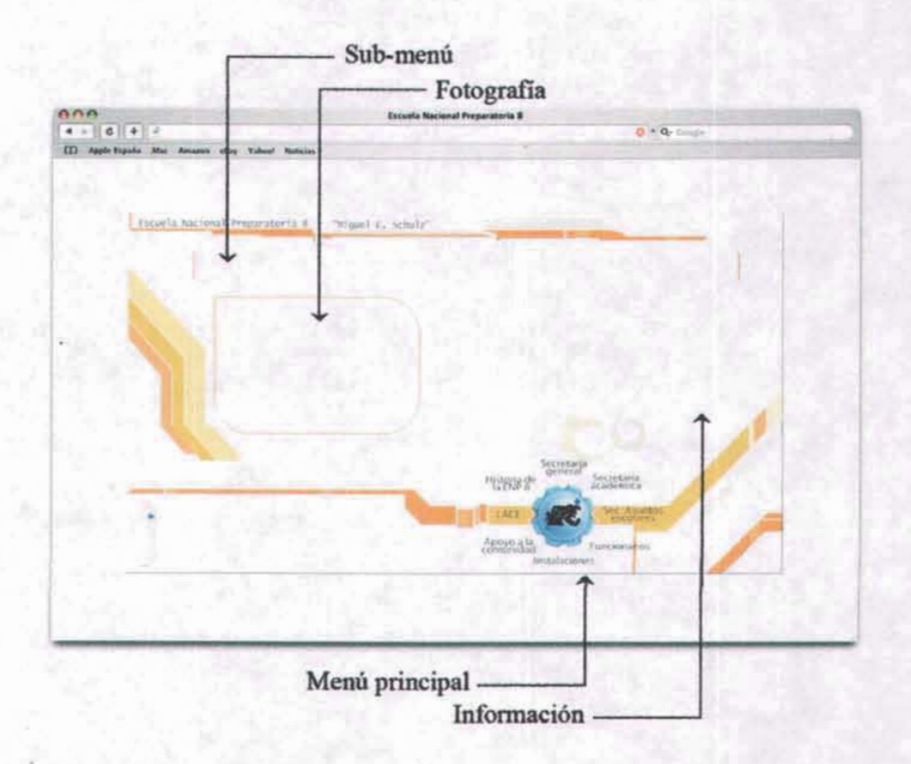

#### 3.3.4. Dimensiones de la página

Uno de los errores más frecuentes en el diseflo Web es prolongar el ancho de los elementos gráficos más allá de la zona visible a través de un monitor de catorce o quince pulgadas, que es el que poseen la mayor parte de los usuarios

El eterno problema del tamaño de pantalla y sus distintas resoluciones se puede solucionar de distintas maneras, primero que nada se debe tener en cuenta que hoy en día el común de los monitores es de 15 pulgadas a una resolución de 1024 x 768 pixeles. La primera es opción mostrar una nota al principio de la página, que indique que la resolución sugerida es de 1024 x 768 (o la resolución a la que esté hecha la página), y el usuario ya sabrá si es la que tiene, cambia la resolución de su monitor, o la ve así y utiliza las barras de desplazamiento en le caso deque sea una resolución menor.

La segunda es crear una pantalla independiente al explorador, éstas se llaman: *Pop-Up,* de este modo se puede hacer un diseño de una medida determinada y no importa que el usuario tenga su monitor a una resolución mayor, por que la pantalla al ser alterna se seguirá viendo de esta medida. en lo particular no creo que sea la mejor opción, por que al usuario le da cierta desconfianza estar en una pantalla separada del ya conocido navegador, por lo que es probable que quiera abandonarla en corto tiempo, o imaginar que es un anuncio SPAM.

# 3.3.5. Longitud de la página

Hay ocasiones es que es inevitable que la información se desplace profundamente hacia la parte inferior de la página. pero se recomienda que sea lo menos posible. ya que se fuerza al usuario a memorizar demasiada información que desaparece o se sale de la pantalla, además de perder su sentido de orientación cuando los principales enlaces y botones de navegación no están a la vista.

Investigadores del tema han percibido que ei usuario se desorienta al tener que usar la barra de desplazamiento.

"Determinar la longitud de una página requiere el equilibrio de cuatro factores:

- 1. La relación entre página y tamaño de pantalla
- 2. Los contenidos de la página
- 3. Si el lector va a consultar los documentos en la Red o si los va a descargar o imprimir para una posterior consuha
- 4. El ancho de banda de que disponen los usuarios.

Un caso donde las páginas Web largas son apropiadas es cuando el diseñador coloca información que el usuario nc va a leer en pantalla, y la puede imprimir o guardar en el disco duro, además de que para el editor Web es más fácil manejar.

Si se desea que una página 1arga tenga una buena inteñaz y al mismo tiempo se quiere facilitar su impresión o poder guardar los contenidos:

- Se debe dividir la página en trozos de información no más largos de una o dos páginas en papel; incluyendo los elementos gráficos o ilustraciones que la acompañan.
- Utilizar el poder de hipertexto para aprovechar al máximo el nuevo medio.
- Proporcionar un enlace a un archivo adjunto que contenga la versión completa del texto en tan solo una página y que esté diseñado para que el usuario pueda imprimir o guardar toda la información relacionada de un solo paso. No se debe olvidar colocar en el texto la dirección URL de la versión en la Red, para que el usuario pueda encontrar las posibles actualizaciones y citar correctamente la fuente.

En general las páginas cortas son para:

- Páginas principales (homes) y páginas de menú o de navegación
- Documentos para ser consultados o leídos directamente en Red
- Páginas con elementos gráficos de gran tamaño  $\mathbf{r}$  .

Los documentos largos son:

- De mantenimiento mucho más sencillo (los contenidos no se muestran en trozos enla7.ados, sino en una sola pieza)
- Tienen una estructura similar a sus homólogos en papel (sin dividir)
- Mucho más fácil de imprimir o guardar para el usuario.

La investigación demuestra que leer en pantallas de computadora es cerca de veinticinco por ciento más lento que leer en papel. Incluso los usuarios que no conocen esta

investigación sobre factores humanos suelen decir que no se sienten a gusto cuando leen texto en linea, además de cansar demasiado la vista.

"El problema de la legibilidad de la pantalla se resolverá en el futuro, ya que se habrán inventado pantallas con 300 dpi de resolución, con lo que se podrá leer como en el papel. Este tipo de pantallas son actualmente muy caras (los monitores de gama alta tienen cerca de 110 dpi), y estarán disponibles para las computadoras de gama alta en el año 2002 y para su uso generalizado en el 2007. $n^{29}$ 

# 3.3.6. Tablas

La utilización de tablas nos ayudará al manejo y a la creación de nuestras páginas, ya que simplifica el trabajo al organizar y separar de un modo automático los textos. Es muy importante la organización de la información, el diseño que se le pueden dar a las tablas y los espacios (aire) que se deja para descansar la vista.

Un buen consejo para la utilización correcta de tablas es introducir valores absolutos al determinar los anchos de las celdas, esto evitará que la tabla se amplfe al tamaño de la ventana, lo que ocasionaría una descomposición en nuestro diseño.

Las tablas pueden también utilizarse para combinar distintas alineaciones de texto. Es decir, en una tabla se puede colocar los encabezados alineados a la derecha y los contenidos a la izquierda, y si dejamos un border = O, dejará invisible la tabla.

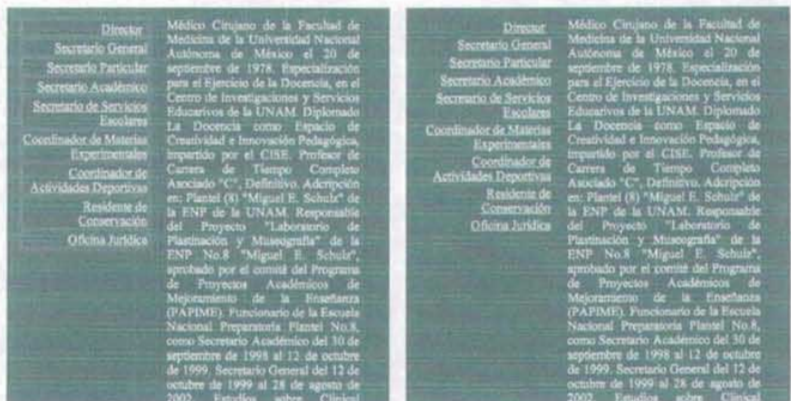

Encabezamiento alineado a la derecha y El mismo ejemplo con border = O, éste cuerpo del texto a la izquierda.

atributo desaparece el borde.

<sup>29</sup> Jacob Nielsen, *Usabilidad; diseño de sitios Web.•* p. 103

Las tablas también ayudan en la colocación de imágenes, el ayudarse de las tablas proporciona flexibilidad, ya que si crea del tamaño justo, la imagen no se moverá ni<br>sufrirá cambios por que ya tiene un espacio reservado. sufrirá cambios por que ya tiene un espacio reservado.

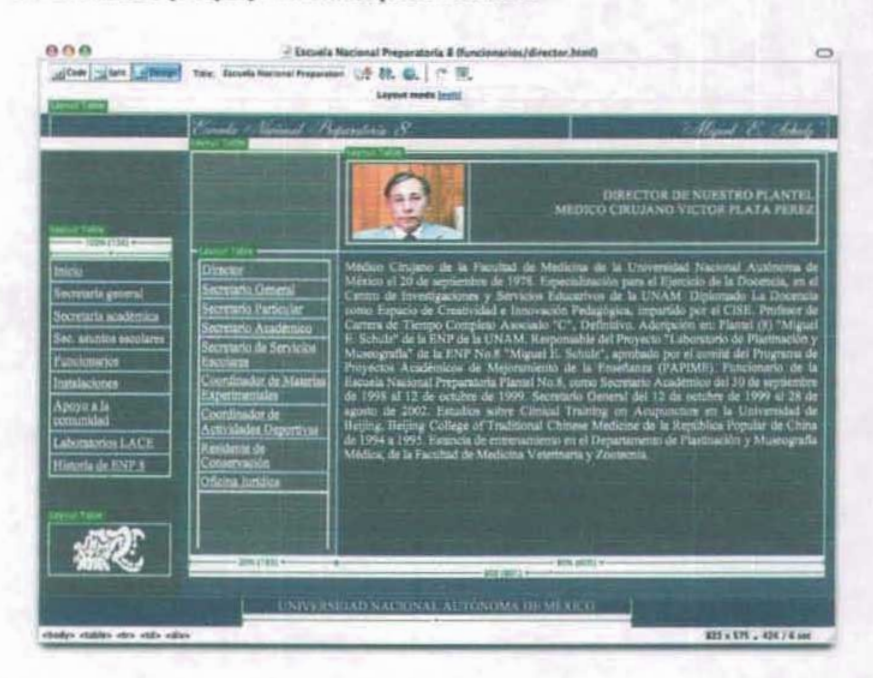

#### 3.3.7. Longitud de línea

Uno error tipográfico común de las interfaces Web, es no tener cuidado con los estándares de longitud de línea. Cuando cada línea tiene más de doce palabras la lectura se eonvierte en incómoda. Si la distaneia entre el final de la frase y el principio de la siguiente es considerable, el ojo tendrá que hacer un giro para volver al margen izquierdo. Además si el ojo tiene que atravesar una distancia notable de la página, puede perderse fácilmente y tardará un tiempo en reencontrar el inicio de la siguiente línea. En cambio, longitudes de línea moderadas incrementan significativamente la capacidad de lectura del texto.

#### **Márgenes**

Aporta un contraste e interés visual al lector, además de, obviamente definir la zona de lectura y separar el cuerpo del texto, de los demás elementos, como son barras de desplazamiento, botones de navegación y menús. El utilizar márgenes de gran tamaño marca una singularidad en el sitio Web, al hacerlo más visible.

#### **Columnas**

Una de las maneras de hacer una página más funcional y legible en su composición, es el uso de tablas para partir los textos y en sí el diseño en dos columnas. La columna de la izquierda más estrecha favorece en dos cosas: proporciona flexibilidad en espacio para posibles variaciones en la composición de la página y la segunda es que estrecha la columna de texto principal a longitudes de línea más confortables.

# Canalones

Canalón es el espacio entre columnas, el cual impide que una columna toque la otra. Se pueden utilizar tablas para hacer canalones de tres maneras:

- 1. Se puede añadir una tabla en medio de los textos, que sirva como canalón
- 2. Utilizando el atnbuto de la etiqueta table: ccllpadding, lo cual significa que habrá un margen interior en cada columna, y éstas quedarán separadas.
- 3. O utilizando el atributo de la etiqueta table: cellspacing, el cual crea un canalón automáticamente y solo falta poner el valor de éste.

# 3.3.8. Marcos

Los marcos, son metadocumentos que muestran varios documentos HTML en una misma ventana del navegador, es decir, una página Web conformada como un rompecabezas por varias páginas Webs, cada una de las cuales es independiente a la otra, y se ven en una misma pantalla cuando las colocamos dentro de un marco.

Los marcos o *frames* llamados en Dreamweaver, permiten dividir un sitio Web en distintas páginas independientes una de la otra, se puede tener *unframe* superior donde se encuentre el nombre y los logotipos del sitio o empresa, el cual siempre va a estar visible a lo largo de la visita, de igual modo el menú, puede estar en un *frame* aparte, y siempre va a estar visible sin la necesidad de estarlo descargando cada cambio de página.

Además facilita el mantenimiento del sitio, ya que si existen 15 ligas y después de determinado tiempo se decide aumentar una más, solo se modifica una y auromáticamen:e en todas las pantallas aparecerá corregido. En desventaja si se tuviese el sirio creado en puras páginas separadas, se tendrian que modificar las I S, una por una.

En la versión HTML de la página de la ENP 8 "Miguel E. Schulz" utilicé cuatro marcos de la siguiente manera:

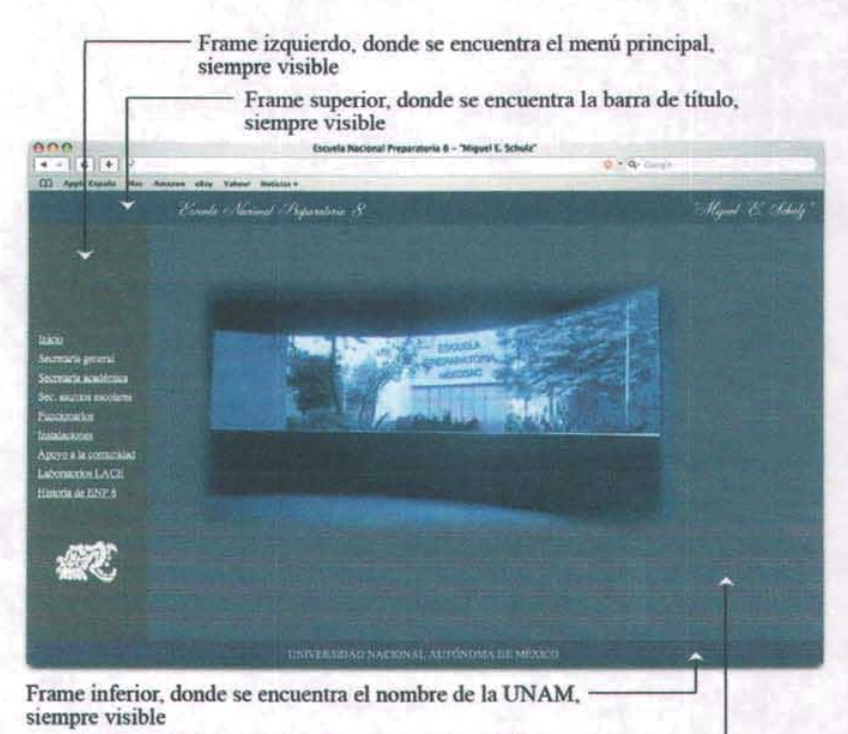

Frame principal, donde se encuentra toda la información y los submenús, por lo que está cambiando constantemente

He aqul una opinión en contra de los marcos: "La recomendación con respecto a los marcos es: no. Con los marcos, la visión de la información que tiene el usuario en la pantalla viene detenninada por una secuencia de acciones de desplazamiento, en vez de por una sola acción."30

Las razones que da el señor Jacob Nielsen, son dos. En primera explica que con el uso de los marcos dejan de funcionar los URL, ya que al ser un conjunto de páginas inmersas en otra, la dirección que uno visualiza en la parte superior del navegador no cambia, ya que hace referencia *alframesel,* y no hay modo de saber ha que profundidad de la página se encuentra el visitante del sitio. En este caso, si una persona copia el URL con el fin de incluirlo como liga en su página personal, esa liga no llevará a los usuarios al lugar deseado sino a su estado inicial *(frameseú.*

El segundo punto en contra dice que cuando un sitio realizado por marcos es visitado por un usuario que tiene una pantalla pequeña de 480 x 320 pixeles, todo cambia mucho y la usabilidad del sitio se desmorona, ya que al estar tan reducida solo el 25% de la pantalla se usa para mostrar el menú, mientras que el 75% restante queda ocupado por los gráficos del frame superior.

<sup>&</sup>lt;sup>30</sup> Nielsen, Jacob. Usabilidad, diseño de sitios web. Pág. 85

Creo que en el primer punto tiene toda la razón el señor Nielsen, ya que es importante que el URL funcione a la perfección, principalmente si el sitio es muy grande o con una interfaz un poco complicada. Por ello en la utilización de marcos, hay que hacer un balance de lo que pierde contra lo que se gana para poder decidir. Contra el segundo punto, había ya mencionado antes que la usabilidad al estar en el campo de la Web, estará en constante evolución; Nielsen maneja en su libro del año 2000, la dificultad que sería para una persona que tiene un monitor con una resolución a 480 x 320, el ver una página con marcos. Hoy en día menos del 1% utiliza la resolución 640 x 480, utiliza 800 x 600, el 60% utiliza 1024 x 768 y menos del 1% utiliza resoluciones mayores  $($ datos del mes de abril del 2004).<sup>31</sup> Estos datos nos indican que ese problema no solo ha minorizado muy fuertemente, sino que está por desaparecer.

Tienen también la desventaja de ser dificiles de indexar en los buscadores, por lo que una nueva modalidad son las hojas de estilos.

### Hojas de estilos

"Las CSS, *"Cascade Sheet Style"* (hojas de estilo en cascada), constituyen una de las grandes esperanzas para recuperar el ideal que tiene la Web de separar la presentación del contenido. La Web es el último sistema de plataforma cruzada, y el contenido puede presentarse en tal variedad de dispositivos que las páginas deben especificar el significado de la información y dejar los detalles de la presentación a una cascada de hojas de estilos específicas del sitio y a las preferencias del usuario.<sup>32</sup>

El estilo CSS sirve para poder utilizar una plantilla en diferentes páginas, es decir, realizar una página base de submenú, con el logotipo y nombre del sitio, hipertextos, y lo único que van a cambiar son los contenidos de texto y las imágenes, pero no todo lo demás. Existen dos formas de implementar las hojas de estilos:

- Una hoja de estilos incrustada se incluye como parte de la página Web en forma de líneas de código adicionales

- Una hoja de estilos vinculada se mantiene en un archivo separado, y cada página Web que desee usar ese estilo posee un vínculo de hipertexto en su encabezado que señala a la hoja de estilos.

# Cruce de plataformas

Cada navegador interpreta las etiquetas de HTML de forma distinta. Las tablas, los formularios, la posición gráfica y la alineación de la página funcionarán, pero con pequeñas diferencias según la marca o versión del navegador que se utilice.

Por ello es importante que a la hora de estar realizando el sitio, se pueda probar en distintos tipos de computadoras y de navegadores, así como de versiones y de resoluciones de monitor, para tener una mejor idea de cómo verán el sitio en Internet los distintos usuarios.

Además hay que tener en cuenta las vanaciones de desplazamiento offset. Es prácticamente imposible que una imagen de fondo de cierto tamaño encaje perfectamente en la pantalla del usuario por lo siguiente, el offset es el margen que los

<sup>&</sup>lt;sup>31</sup> http://www.upsdell.com/BrowserNews/stat\_trends.htm#R3

J2 Jacob Nielsen, *Usabilidad, diseño de sitios Web.,* p. 81

navegadores generan automáticamente entre los bordes de la ventana del navegador y los elementos gráficos que se colocan en la página. Si éste desplazamiento fuera el mismo en todos los navegadores y entre los distintos sistemas operativos, el problema sería manejable, pero que no es así. Cada navegador impone el offset vertical y horizontal a una distancia ligeramente distinta. Por lo que si se ha alineado de forma perfecta la imagen de primer plano con la imagen de fondo, en función del navegador que se está utilizando, probablemente no se conserve exactamente la misma alineación en otras pantallas.

#### 3.4. Tipografía

"Una buena tipografía establece una jerarquía visual que facilita la lectura de la prosa, al proporcionar tanto interrupciones visuales como énfasis gráficos, que ayudan al lector a entender la relación entre el texto y la imagen, entre los titulares y los bloques de texto subordinados." $33$ 

La pantalla de una computadora reproduce las fuentes a una resolución muy inferior a la que encontramos en cualquier libro, revista o incluso cualquier página salida de una impresora corriente. La mayor parte de las fuentes de libros y revistas se reproducen a una resolución de 1200 puntos por pulgada (dpi) o mayor, mientras que una pantalla de computadora raramente supera una resolución de 85 dpi.

Por ello no es conveniente que los textos en Internet sean demasiado extensos, de ser así, difícilmente la gente lo leerá. A continuación menciono aspectos importantes a tener en cuenta en cuanto a la tipografía en las páginas Web.

#### 3.4.1. Estructura de los contenidos y lógica visual

La tipografía es tan importante como un gráfíco, su justificación, la fuente tipográfica y la organización de las cajas de texto, forman parte conjunta del diseño de la página, por lo que es fundamental su estructuración y planeación dependiendo de los objetivos del sitio. Es por esto que no se debe aislar la tipografía de los elementos gráficos, todo debe ser un mismo conjunto. El texto como elemento gráfico debe estar estrechamente integrado con las imágenes.

"Cuando el contenido es esencialmente texto, la tipografia se convierte en la herramienta para "pintar" y organizar la página" 34

En el lenguaje HTML, la tipografía escogida por el diseñador, debe estar en la computadora del usuario que la está visitando, de lo contrario ésta no se verá, o cambiará a la fuente predeterminada (arial, times, verdana... ). En los programas para la realización de páginas Web como dreamweaver, se puede escoger la tipografía con la que se desea que se vea en primera instancia, esa es nuestra primera opción, y se puede escoger una segunda opción, ya sea la que el usuario a escogido como preestablecida, o alguna da las tipografías base, que la mayoría de las computadoras tiene.

Por ello es muy peligroso ser tan específico en el uso de las fuentes, es mejor no determinar una tipografía, y aceptar la fuente predeterminada, puesto que es cien por

JJ Patrick J. Lynch y Sarah Horton , *Principios de dise ñobásicos para la creación de sitios Web.,* p. 79 34 Ibidem, p. 82

ciento seguro que funcionará. Alternativamente, cuando se quiere colocar una determinada fuente, se debe asegurar enumerar varias alternativas para que aumente la probabilidad de que una de las fuentes se encontrará en la computadora del usuario.

Las fuentes tipográficas base que traen los sistemas operativos de Windows y Macintosh son las siguientes:

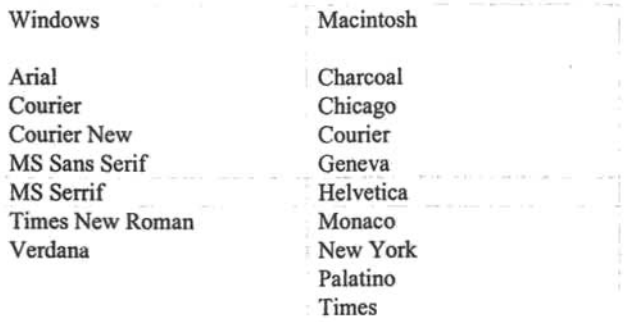

Un modo muy usual en Internet, para evitar que los navegadores varien el tipo de letra, el tamaño, la distribución, o simplemente por que se requiere de utilizar una tipografía que es prácticamente imposible que tengan todos los usuarios en sus computadoras, es transformar el texto a gráfico por medio de un software de edición de imágenes como puede ser Photoshop. Ésta acción nos ayuda a poner los titulos y menús con la tipografia deseada, sin miedo a que el navegador la cambie o vane. Estas imágenes las insertamos en las tablas y pueden ser incluso parte de una imagen, además de tener la ventaja de que se puede agregar un estilo a esta tipografia si se desea. Inclusive esta imagen puede convertirse en un hipervínculo si se requiere.

Utilicé la tipografia "Fleurish Script", la cual dificilmente

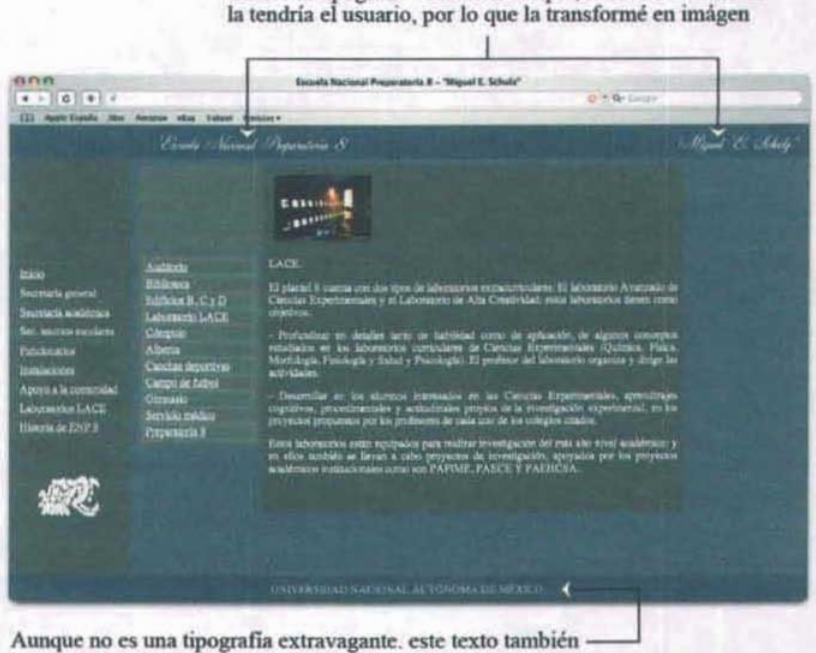

lo convertí en gráfico para no correr el riesgo de que variara demasiado con la tipografía base del usuario

#### 3.4.2. Vinculos o Links

Los vínculos constituyen la parte más importante del hipertexto: conectan las páginas y permiten a los usuarios ir a nuevos sitios de la Web.

Jacob Nielsen en su libro Usabilidad, diseño de sitios Web, divide los vínculos en tres grupos principales:

- Vínculos de navegación estructural. Estos vínculos esbozan la estructura del espacio de la información y hacen posible que los usuarios acudan a otras partes de ese espacio. Los ejemplos típicos son los botones de las páginas de inicio y los vínculos con una serie de páginas que están subordinadas a la página en curso.
- Los vínculos asociativos del contenido de la página. Estos vínculos suelen ser palabras subrayadas (aunque también puede tratarse de mapas de imágenes) que señalan a las páginas con más información relacionada con el texto del ancla.
- Véanse también listas de referencias adicionales. Estos vínculos se proporcionan para ayudar a los usuarios a encontrar lo que quieren si la página no es la adecuada.

"Los vínculos de hipertexto están anclados en el texto sobre el que el usuario hace clic para seguir el vínculo. Estas anclas no deben ser muy largas, ya que los usuarios buscan páginas para ver 10 que son capaces de hacer los vínculos en una página determinada. Los vínculos tienen una función muy parecida a las llamadas en las revistas impresas: dan a los usuarios algo donde descansar la vísta mientras examinan un artículo. Si en el vínculo se usan muchas palabras, el usuario no podrá asimilar su significado buscando. Sólo se deberán convertir en vínculos de hipertexto los términos que lleven información importante."35

## *3.S.* **El monítor**

El monitor es el periférico que nos permite visualizar toda la información que es generada por una tarjeta gráfica. Unos de los factores en los que reside la importancia de un monitor es su calidad de cara al uso continuo de la computadora, si es cómodo para trabajar varias horas continuas o no. La mayoría de los monitores actuales, (exceptuando los de cristal líquido) funcionan con tecnología CRT (Catodic Ray Tube), . tubo de rayos catódicos). Esta tecnología es la misma de los televísores tradicionales. El tubo de rayos catódicos fue desarrollado en 1897 por el científico alemán Ferdiinan Braun, aunque sería usado hasta 1940, con el nacimiento de la televísión, aunque con ligeras variaciones, muchos de los monitores actuales siguen basándose en 1 misma tecnología.

El tubo de imagen, o tubo de rayos catód icos (CRT)es una especia de botella de cristal cerrada al vacío, con tres cañones de electrones, una máscara o rejilla y una pantalla de vidrio recubierta en su parte interna por una película de fósforo que se ilumina al recibir el impacto de los electrones. La pantalla de fósforo está formada por una espesa matriz de puntos que a su vez se componen de tres burbujas, de color verde, rojo y azul. Cuando se activa la señal de video, los cañones disparan un flujo de electrones, cada cañ ón a la burbuja de su color correspondiente, obteniéndose así la luz del color deseado con una mayor o menor intensidad. La mezcla de todos estos pequeños puntos de color genera la imagen total del monitor. Este fenómeno tiene el nombre de mezcla aditiva del color. La distancia entre las burbujas de color es tan pequeña que el ojo humano no puede apreciarla y en realidad cada grupo de tres burbujas se aprecia como un solo punto.

Para que los electrones lleguen al lugar deseado se aplican fuertes campos electromagnéticos que los desvían hasta hacerles llegar al lado de la pantalla que les corresponda . El rayo de electrones comienza a recorrer toda la pantalla, comenzando por la esquina superior izquierda hasta barrer toda la superficie de izquierda a derecha y de arriba abajo.

El número de veces que el cañón consigue recorrer la pantalla entera en un segundo detennína la velocidad o frecuencia de refresco del monitor.

El funcionamiento del monitor es controlado por una placa de circuíto integrado específica que se encuentra en el interior de la cáscara del mismo. Esta tarjeta básicamente recibe las señales desde la tarjeta gráfica y controla la visualización de dicha información en la pantalla del monitor. También controla la acción del usuario sobre los controles frontales del monitor (brillo, contraste, etc).

<sup>]</sup>S Jacob Nielsen , *Usabilidad. diseño de sitios Web.•* p. 55

Los fósforos de la pantalla de un monitor son rojos, verdes y azules. Estos son los tres colores básicos a partir de los cuales se pueden formar cualquier otro color de una imagen, como mezcla de las variaciones de intensidad de los tres colores básicos. Cuando la intensidad es máxima para los tres colores básicos obtenemos el color blanco y cuando es nula obtenemos el negro. El concepto de profundidad de color de las tarjetas gráficas no es aplicable a los monitores. Esto es debido a que la profundidad de color usada por la tarjeta gráfica para determinar que niveles de color envía la tarjeta gráfica al monitor. El monitor se limita a mostrar los colores que la tatjeta gráfica le envía.

La imagen que se muestra en el monitor está formada por una malla de puntos denominados píxeles. Al número total de píxeles que el monitor puede mostrar en pantalla se le denomina resolución y se expresa con dos valores, que muestran el ancho y lo largo de la pantalla, por ejemplo 800 x 600 Ó 1024 x 768 pixeles. Cada pixel en la pantalla de un monitor está formado a su vez por tres colores separados. los componentes primarios rojo, verde y azul. El nivel de cada uno de estos componentes determinará el color del pixel resultante.

La imagen que se observa n el monitor está formada por puntos de material fosforescente. Cada punto de ilumina con una intensidad determinada en función de la señal de video recibida. Cada vez que uno de los puntos de la pantalla es alcanzado por el haz de electrones del tubo de rayos catódicos, se ilumina durante una fracción de segundo y posteriormente se apaga.

Para pode mantener una imagen estable el haz de electrones debe recorrer toda la superficie de la pantalla y posteriormente realizar la misma operación una y otra vez con objeto de "redibujar" la imagen y que esta no se pierda, a este proceso se le denomina frecuencia de refresco. Si el refresco tarda mucho tiempo en llevarse a cabo, los puntos de la pantalla se van a pagando durante un breve espacio de tiempo y se acaba notando un efecto de parpadeo en la imagen.

#### 3.6. Temperatura de color

Es una forma de definir el balance de blancos de la imagen en pantalla. La temperatura de color típica en monitores de computadora es de 9300 grados Kelvin, una temperatura más fría dará unos blancos con tonos ligeramente azulados, y una temperatura superior dará blancos con tonos ligeramente rojizos. Para ajustar el monitor a la luz del día es conveniente aumentar la temperatura de color. Para iluminaciones interiores es conveniente bajar la temperatura. Otros factores como el envejecimiento del tubo de imagen, también puede afectar sensiblemente la temperatura del color.

Es una expresión de la distribuci6n espectral de la energia de una fuente luminosa y por lo tanto, de su calidad de color. El término temperatura de color se utiliza para clasificar la calidad cromática de una fuente de luz y se mide en grados Kelvin ("K), que se obtienen sumando 273 a los grados centígrados (la escala Kelvin parte del O absoluto situado a 273"C). Este sistema de medida solo es válido en aquellas fuentes de luz de espectro continuo, como puede ser la luz solar o la luz por incandescencia. Las fuentes de luz fluorescente, lámparas de mercurio y similares, son analizadas como fuentes de luz de espectro discontinuo, tomando los colores que la componen por separado.

Cuando se dice que una fuente luminosa tiene una determinada temperatura de calor, por ejemplo 5000°K, significa que habría que calentar un cuerpo negro a esta temperatura para que emitiese radiación luminosa del mismo color que la fuente en cuestión. Cuando se calienta un cuerpo negro, primero se pone rojo, luego naranja, etc., por lo tanto la luz del extremo rojo del espectro se dice que tiene una temperatura de color baja, que va subiendo conforme se pasa hacia la región azul del mismo. Esta temperatura de color no guarda ninguna relación con la temperatura en grados centigrados.

Ante la variedad de calidades cromáticas que pueden existir en fotografia se han ajustado las respuestas del material sensible a solamente dos de ellas, a la luz solar que posee una temperatura media de 5500°K y a un tipo de luz artificial de 3200°K.

3.7. Color

## 3.7.1. La luz y el ojo

"Omnipresente como es, se le considera como inevitable y curiosamente no suscita el interés de la mayoria de las personas. Nos afecta emocionalmente, hace que las cosas sean cálidas o frias, provocadoras o simpáticas, excitantes o tranquilas. El color enriquece el mundo y la percepción que de éste tenemos."36

"El color es luz. Para que veamos el mundo como algo constante y no como algo cambiante, el cerebro reduce nuestra percepción de las incesantes y sutiles modificaciones de los colores de la luz diurna.

La prueba del descubrimiento de Newton, de que la luz solar se compone de los colores del espectro, aparece claramente visible cada vez que los rayos del sol se dispersan en las gotas de agua de un arco iris o de una burbuja, en la película de aceite en un charco o en la estructura transparente de un ala de una libélula ."

"El color es una sensación. El sentido de la visión funciona únicamente cuando el ojo es alcanzado por la luz. Los organismos más simples y más primitivos reaccionan a la luz, moviéndose hacia ella o alejándose de ella.

La luz es una forma de energía, una gama de radíaciones electromagnéticas caracterizadas como colores, cada una de las cuales tiene una frecuencia y longitud de onda diferentes."37

"Desde hace varios siglos se sabe que el fenómeno visual no ocurre en los ojos, sino en el cerebro del hombre . Prueba de ello es que una lesión cerebral de gravedad puede cegarlo total o permanentemente, aunque sus ojos sigan funcionando a la perfección. Es cierto que el ojo capta y enfoca la luz para proyectar imágenes en su pared posterior, la retina. Pero cuñados la luz llega a ese punto, se inícia un proceso visual totalmente distinto. Las células sensibles que hay en la retina convierten la energía de la luz en señales y estas sefiales son transmitidas al cerebro. Es uno de los más delicados logros de la naturaleza y funciona con las mínímas cantidades de luz que es posible calcular;

J. *El gran libro del color.,* p. 10

 $37$  Thid.

inicia fugaces reacciones químicas en las moléculas y transmite señales por redes más complejas que los de la computadora electrónica más grande."<sup>38</sup>

#### 3.8. El color en la página Web de la E. N. P. plantel 8

El público al que va dirigida la página de la Preparatoria 8 es contrastante, por un lado tenemos a profesores adultos que no han manejado con regularidad Internet, a los cuales se les dificulta entrar a un sitio y hacer una búsqueda de información y por el otro lado tenemos a jóvenes universitarios entre 15y 18años en su mayoría, los cuales crecieron con Internet y les encanta navegar en la red, buscar información, bajar música y video, encontrar fotografias de sus temas predilectos, platicar en el *chal,* mandar y recibir correos electrónicos y, con la intención o sin ella van visualizando la nueva tecnología que usan las páginas en Internet, especialmente me refiero a las páginas hechas en Flash, estas son las razone de tener dos versiones de la página, una HTML y otra Flash.

#### 3.8.1. Versión HTML

La versión HTML de la página Web de la E. N. P. Plantel 8 está dirigida para los profesores de edad avanzada o que no han tenido mucho contacto con las páginas Web, por lo que la navegación es muy clara y sencilla, los colores sobrios y la tipografia elegante. Tiene predominantemente colores azules y grises con textos blancos. La decisión de estos colores esta basada en libros de Alan Swann y la editorial Marshall Editions.

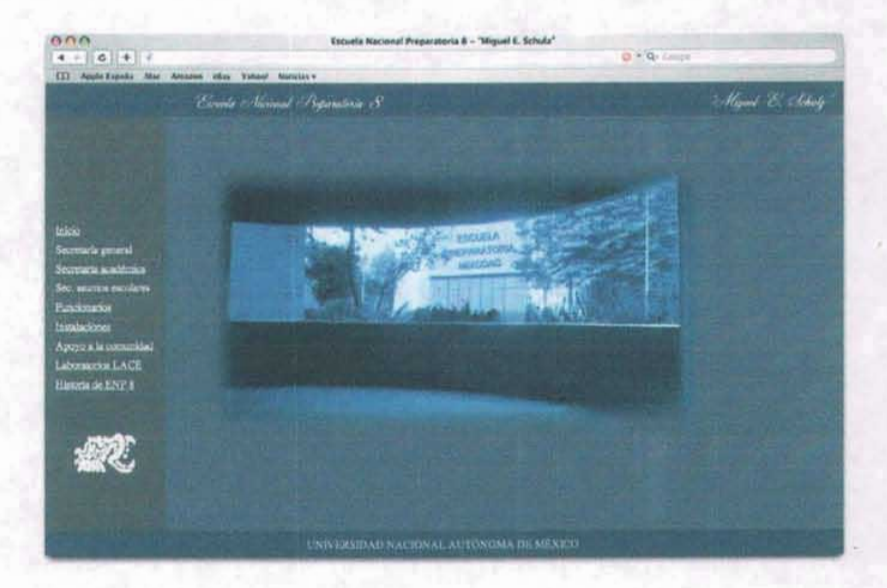

"Las connotaciones más naturales del azul vivo claro empiezan con el cielo, el mar y el agua. A partir de ahí manan ideas de frescura, limpieza, frialdad y pureza haciendo que el azul sea un color natural, que proyecta una imagen limpia.

JI G. Muller y Rudolph Mae, *Luz y visión.,* p. 76

El azul es considerado comúnmente un color frío, aunque, tal como sucede con todos los demás colores, su calidez o frialdad depende del contexto en el que se usa o, en otras palabras, cómo se relaciona con los otros colores que aparecen junto a él.

En la mayoría de los países, el azul representa una gama de cualidades abstractas, no todas de sentido positivo, empezando quizá por la integridad y estabilidad y siguiendo por las ideas emparentadas de respetabilidad, formalidad y conservadurismo. Todas estas connotaciones son sugeridas por que el azul es un color recesivo. El azul es un color formal, respetable y de confianza.

El azul conserva su "carácter" de azul y sus connotaciones en toda la gama de tonos y pigmentos, a diferencia del rojo, que en el extremo más claro de su escala tonal se convierte en rosa, o el amarillo, que pasa a crema. El azul claro puede ser suave o frio. Se vuelve más misterioso al oscurecerse y evoca ideas de oscuridad y nocturnidad, para volverse más cálido cuando se le añade rojo. "Jo

El azul mantiene asociaciones simbólicas e históricas con la realeza, y a pesar de todo es uno de los colores preferidos de la gente. Su empleo, especialmente en las prendas de vestir, favorece a casi todo el mundo. Es como un juez de paz de los colores: frío, preciso, ordenado. Sus significados negativos, relacionados principalmente con la tristeza o la depresión, no son más que simples extensiones de sus aspectos positivos: lo frío está relacionado con la insensibilidad, la soledad con el aislamiento, la tranquilidad con la inercia. El azul es un color fundamentalmente saludable.

"De todos los colores, el azul es el que funciona mejor cuando se usan juntos pigmentos y tonos del mismo color. Los diferentes tonos y pigmentos que se pueden derivar de un mismo azul proporcionan un mayor contraste que los tintes y tonos de otros colores, por ejemplo, el rojo oel amarillo. El azul puede usarse a veces como sustituto del negro, si se escoge un tono suficientemente oscuro. Ciertos proyectos, no todos por supuesto, permitirán al diseñador explotar esta propiedad del azul y podría ser algo a tener en cuenta cuando se diseña con un solo color.

La tipografía puede ponerse en negativo en blanco sobre azules oscuros, con lo que será más legible que al hacerlo sobre otros primarios, por ejemplo, un tono similar de rojo.

El complementario del azul es el naranja. Los colores cálidos tenderán a dominar al azul, aunque un azul vivo se destaca bien sobre colores cálidos apagados."40

"La seguridad y formalidad implícitas en el azul oscuro se pueden explotar en una amplia gama de proyectos de diseño gráfico. Sin embargo, hay que ser críticos y contemplar los colores con cuidado en relación con su mercado. Al ser el azul el color de la seguridad y la autoridad, existe siempre la tentación de ser poco arriesgado o no comprometido. Añadiendo pequeñas cantidades de los otros dos primarios, amarillo y rojo, se pueden crear diseños que también sean llamativos y actuales."<sup>41</sup>

<sup>39</sup> Alan Swann, *El color en el diseño gráfico .,* p. 41

<sup>40</sup> Ibidem, p. 42

<sup>41</sup> Ibídem, p. 44

Combina el azul con el gris da una sensación de elegancia, seriedad y serenidad, esto es principalmente por las asociaciones del color gris. "El gris se asocia con la serenidad, la tristeza y el misterio. Grandes áreas de gris darán al diseño sofisticación y estilo. Corresponde más al estilo distinguido que al mercado de masas, y en los últimos años el gris ha llegado a estar asociado con la alta calidad. El gris es también excelente para comunicar una sensación de inteligencia y seriedad.

El gris es en conjunto conservador, un color de buen gusto. Puede ser frío, digno y discreto, y puede ser usado para crear un diseño selecto. Generalmente funciona bien para aplicaciones de moda de calidad o de negocios. Es un color "serio", que hace confiar al público en la integridad del producto o servicio." 42

El gris une los extremos entre el blanco y el negro. Un gris neutro se obtiene cuando todas las longitudes de ondas del espectro quedan absorbidas, más o menos en el mismo grado. El hombre siempre ha sido capaz de expresarse en blanco y negro, puesto que los pigmentos con los que embadurnaba su cuerpo y cuanto le rodea son más fáciles de obtener."<sup>43</sup>

"El negro puro es más oscuro que cualquier otro color, mientras que el blanco es más claro que cualquier otro. La escala tonal de negros y grises proporciona una gran gama de contrastes, constituyendo una excelente combinación para los directos y la impresión en general. El blanco y el negro son los colores tradicionales que acepta la imprenta y se usan para la mayoría de los trabajos a un solo color. Proporcionan una excepcional legibilidad debido a su elevado contraste. La mayoría de las autoridades en la materia están de acuerdo en que el amarillo y el negro es la combinación más legible, pero estos dos colores son bastante molestos de mirar durante cierto tiempo."<sup>44</sup>

"Si bien es cierto que el negro puro no tiene tono ni intensidad, muchos negros contienen otros colores que cambian su efecto y características. Desde luego, la forma en que se añaden estos colores depende enteramente del proceso de impresión a utilizar. Comparad dos trabajos impresos. Puestos uno junto al otro, uno de ellos puede parecer cálido mientras que el otro es frío y vigoroso. Al añadir azul al negro 10 hace frío, en tanto que el rojo le da calidez. Al añadir otro color al negro, le puede dar también una profundidad que el negro solo no tiene.

Los grises también se usan para aislar un color. Al más ligero toque de color se le puede hacer que parezca llamativo cuando se le coloca en un mar de grises. Para causar un efecto sutil, se escoge un color y un gris de la misma luminosidad (midiendo el color con la escala de grises). A pesar del hecho de que los dos tengan la misma luminosidad, el color seguirá llamando la atención por su tono e intensidad." 45

"Una imagen impresa en blanco y negro puede ser hábil y vigorosa. Ofrece la posibilidad de texto e imágenes en negativo; las páginas en gris con pequeña tipografía en negativo son muy potentes, pero hay que tener en cuenta que los pasajes largos de texto en negativo son muy difíciles de leer, es mucho mejor usarla para frases cortas."<sup>46</sup>

<sup>42</sup> Ibidem, p. 80, 81

<sup>4</sup>J *El gran libro del color.,* p. 117

<sup>..</sup> Alan Swann , *El color el! el diseño gráfico.,* p. 77

<sup>45</sup> Ibidem, p. 78, 79

<sup>46</sup> Ibidem, p. 80

#### 3.8.2. Versión Flash

La versión Flash va dirigida a los jóvenes estudiantes universitarios o por entrar a la educación media superior. Esta página tiene un diseflo moderno con animación, audio y video, al estilo comercial de hoy en día, con la idea de que los jóvenes se sientan a gusto, identificados y tomados en cuenta, además de que puedan recomendar la página ente sus amigos. Por todo esto, escogí colores vivos y llamativos en una proporción que no fuera cansada a la vista, por lo que mantiene siempre un color de fondo blanco con elementos naranjas, amarillos, azules y grises. De igual modo la decisión de estos colores esta basada en libros de Alan Swann y la editorial Marshall Editioos.

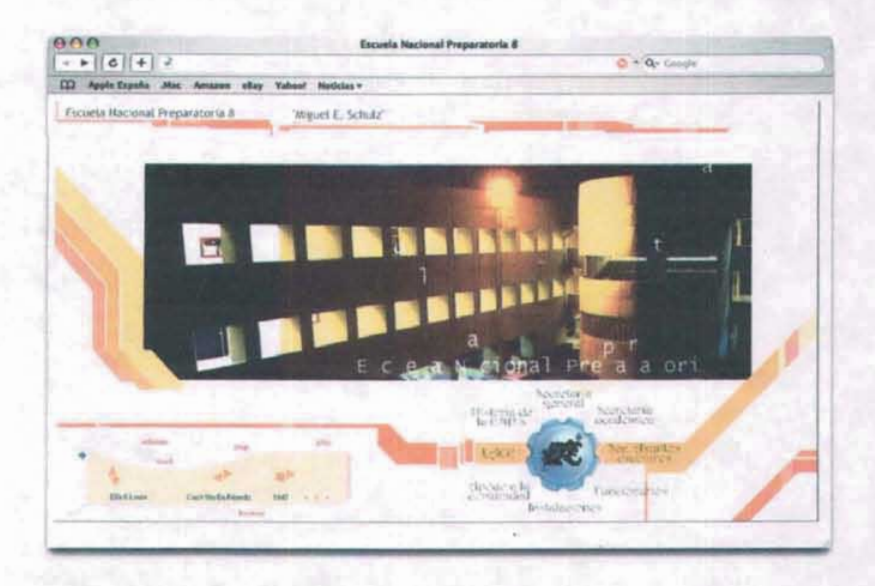

"El naranja es un color muy especifico porque es cálido, vibrante, vivo y claro. Las connotaciones más obvias del naranja vivo son los lugares cálidos y exóticos, y la fresca y sabrosa fruta. La fruta simboliza salud y vitalidad y, a su vez, el color se ha apropiado estas asociaciones.

Es una opción natural para crear una atmósfera tropical o exótica. Su complementario es el azul, ésta combinación es vivida y energética. Los tonos más oscuros de naranja son colores naturales, campestres, posiblemente otoñales, Atraen particularmente a los jóvenes y pueden dar al disefto un aspecto de producto de gran consumo. También es un color típico del periodo de los aftos treinta.

El naranja atrae la mirada hacia el diseño. En áreas demasiado grandes fatiga su contemplación, pero es un buen color para los toques. Al tener disponible una rica gama de tonos, desde los naranjas amarillentos más claros hasta las mezclas más ricas en rojo, se pueden usar conjuntamente en un mismo disefto para dar una sensación cálida y fresca.

Un diseño que contenga el color naranja se distinguirá con toda seguridad, lo cual puede explotarse por su viveza y tendencia a saltar al primer plano, o simplemente por su capacidad de evocar el sol y la imagen del verano.

Los naranjas vivos se pueden usar ampliamente en el mercado juvenil, pero como color secundario también puede emplearse con un buen efecto en cualquier gama de productos o servicios que requieran un enfoque animado y no estén condicionados por la tradición \*\*<sup>47</sup>

"El gran libro del color" nos marca el naranja como el color incomprendido del espectro al que hay que hacerle justicia. Muchas de sus características se las ha robado el rojo y el amarillo, por lo cual no produce tantas y diferentes sensaciones como los otros colores. El naranja siempre será cálido, claro y animado:

"El naranja ha sufrido siempre algunas crisis de identidad. Se ha pasado la vida siendo un segundón del rojo, y a veces del amarillo oro. Virtualmente no posee asociaciones negativas, ni emocionales, ni culturales.

Su carrera de color amable y secundario empieza con el hecho de que el naranja no es un color primario. Aún cuando sea un color del espectro, lo percibimos como una mezcla del rojo y amarillo, los primarios que le flanquean en el espectro. Pero mientras que el amarillo y el rojo pueden extraviarse hasta llegar a los azules y verdes más fríos, el naranja es, inequivocadamente, un color cálido." <sup>48</sup>

"No es un color que se pueda usar fácilmente en tipografia pero es un buen fondo para poner de relieve colores más oscuros, menos vibrantes...

...es un color válido para un mercado moderno y sofisticado." 49

Al blanco se le asocia con la limpieza, la pureza y la inocencia. Desde luego es un excelente color de fondo. Según e! contexto, el simple blanco puede resultar llamativo. Por ejemplo, un envase blanco liso, quizás impreso en relieve, parecerá sólido y dará un buen contraste en una estantería llena de productos coloreados. Como el blanco necesita un aspecto limpio y vigoroso, no se presta fácilmente al diseño de corte nostálgico."<sup>50</sup>

El negro nunca es tan negro ni el blanco tan blanco, ya que siempre que vernos estos colores impresos o en una pantalla, están rebotando un aproximado del 3 por ciento de la luz, por lo que el color no es puro como la oscuridad.

"El blanco es la luz total. En teoría, una superficie blanca refleja toda la luz, pero incluso los materiales más blancos, como el óxido de magnesio o la nieve recién caída, absorben de un tres a un cinco por ciento. El ojo es muy sensible a las diferencias minimas de blancura cuando yuxtaponemos dos materiales, y esto hace que los estándares del color blanco sean muy importantes para los fabricantes de productos blancos, tales como textiles y papel.

 $47$  Ibidem, p. 64

*<sup>&</sup>quot; El gran libro del color.,* p. 134

<sup>4</sup>' Alan Swann, *El color en el diseiio gráfico.,* p. 65, 66

<sup>50</sup> Ibidem, p. 80, 8 1

"Al compararlo el amarillo con los dos otros colores primarios, y con la escala de tonos de gris, el amarillo es el color más claro. El amarillo tiene casi la mitad de la luminosidad del azul, y este factor domina sus caracteristicas y uso en el diseño . El amarillo es usado a menudo por los diseñadores para representar la luz. Es cálido, alegre y lleno de energía. La más pequeña cantidad de amarillo, colocada junto a un color oscuro, como el azul oscuro, puede establecer un contraste llamativo.

De entrada, el amarillo es el más visible y reconocible de los colores. Por este motivo se ha adoptado como señal de peligro, Los avisos de prevención de los productos químicos y radiaciones explotan la viveza y gran visibilidad del amarillo y su excelente contraste con el negro.

Puede representar la frescura. El amarillo limón, que contiene algo de azul, tiene una frescura más aguda e intensa que el amarillo puro. pero hay que tener en cuenta que sólo hay unos pocos matices de amarilio limón, ya que en seguida pasa a verde al añadir una mínima cantidad de azul. Se le asocia con la estación de la primavera (esto es especialmente cierto en el caso del amarillo verdoso pálido). El amarillo huevo (amarillo con un poco de rojo) es un color cálido, pero también en este caso, al añadir rojo al amarillo, en seguida pasa a naranja .

Además de las alegres connotaciones de la luz del sol y la naturaleza, también está asociado con la enfermedad. Demasiado amarillo en una habitación puede ser agobiante y, de hecho, puede hacer que la gente parezca enferma y se sienta incómoda Las fotografías, el papel y las telas blancas, todo amarillean como el tiempo."<sup>51</sup>

"El amarillo tiene muchas connotaciones "naturales" (luz del sol, trigo, playas arenosas, etc.) y tonos cuidadosamente escogidos de amarillo (quizá los amarillos más oscuros como el arena o el ante , o más claros como el amarillo verdoso claro) pueden ayudar a un diseño de aspecto natural. Las cualidades de captación de la atención del amarillo vivo son útiles en trabajos de mercado de gran consumo, pero también pueden parecer muy sofisticadas."<sup>52</sup>

"El amarillo vivo y claro es un color explotado generalmente por su presencia brillante y dominante por lo que debéis considerar si éste es el efecto qué deseáis. Se debe controlar cuidadosamente tanto la proporción de amarillo en el diseño como su intensidad. Por otra parte, los amarillos pálidos retrocederán hacia el fondo. El amarillo oscuro simplemente no existe . A diferencia del azul y el rojo, no se puede añadir negro al amarillo para oscurecerlo; el resultado sería un color verde fangoso. En el extremo más claro de la escala tonal, al añadir blanco, el amarillo prácticamente desaparece.

La falta de contraste entre los diferentes tonos de amarillo y su cercanía en luminosidad al blanco lo hace un color dificil de usar por sí mismo. Contrastar un amarillo con otro da unas diferencias visuales débiles. Pero aunque está claro que hay menos opciones tonales en un solo amarillo que con otros colores, tiene con todo cualidades que pueden ser explotadas en vuestros diseños, y con una elección cuidadosa de los colores de apoyo se le puede hacer funcionar en toda la gama de necesidades del diseño gráfico, y adquiere su valor al avivar otros colores.

<sup>&</sup>lt;sup>51</sup> Ibidem, p. 49

<sup>&</sup>lt;sup>52</sup> Ibidem, p. 52

El amarillo junto al azul ofrece un contraste neto y poderoso. Se puede incluso decir que el azul y el amarillo ofrecen un contraste mayor que el blanco y el negro. Esto es debido a que las intensidades de estos dos colores contrastan tanto entre sí como sus luminosidades. Cuando se colocan juntos el blanco y el negro sólo contrastan las luminosidades, ya que el blanco y el negro no tienen intensidad.

"Raramente el amarillo será el color principal de un diseño, pero es excelente para acentuar y destacar un área del mismo. Cuando se usa con colores más oscuros y apagados, su extremada claridad y viveza significan que el área amarilla será vista en primer lugar una forma simple."<sup>51</sup>

# 3.9. La gráfica de Kobayashi

Se ha tratado hasta ahora de los significados generales de los colores, pero que sucede con su luminosidad o su saturación. No tiene el mismo significado psicológico para la gente un azul prusia, que un azul cielo o un rojo carmín que un rosa. Por ello la importancia de las siguientes tablas elaboradas por Shigenobu Kobayashi.

El japonés Shigenobu Kobayashi, graduado en maestría con trabajos en el campo de la psicología del colcr, muestra en su libro: "Colorist, A Practical Handbook for Personal and Professional Use" un esquema resultado de toda una investigación científica, el cual está dividido por ejes, donde se encuentran los contrarios suave/fuerte y caliente/frío. Según relata el maestro Kobayashi, esta tabla puede ser usada tanto para descifrar las características psicológicas de las combinaciones de colores, como para ubicar las características de los rostros de las personas o hasta obras maestras de arte.

La primera tabla es la siguiente:

<sup>53</sup> Ibidem, p. 50 - 52

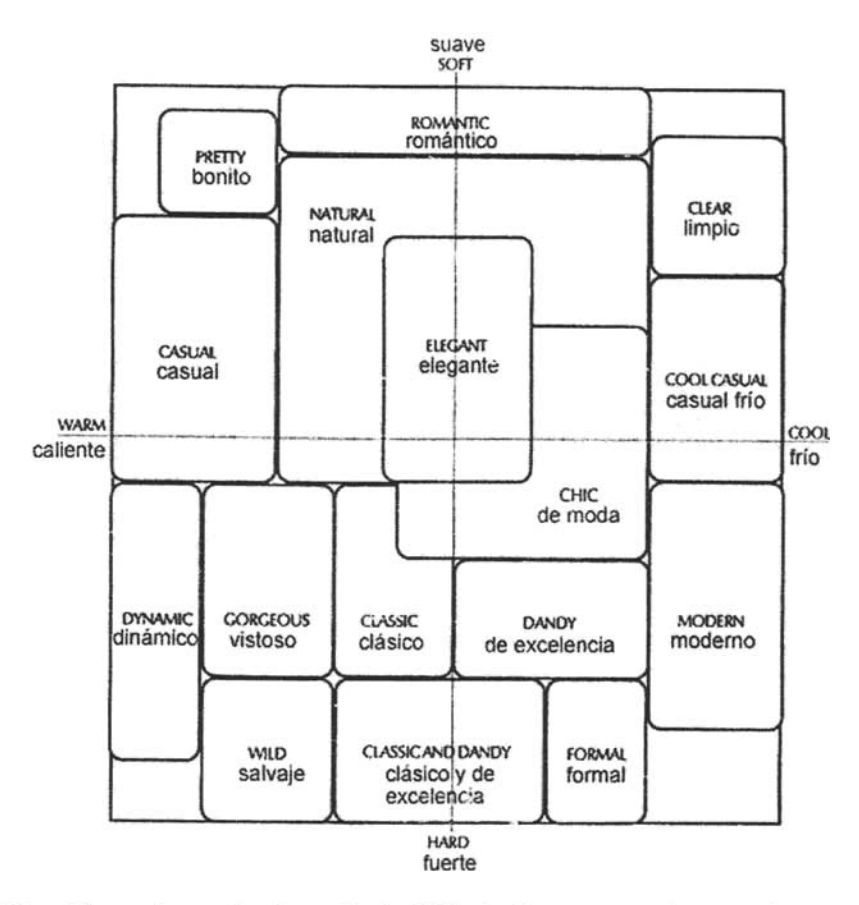

Esta gráfica va de acuerdo a los modos de dividir el color que se mencionan en algunos libros, como es el caso del libro "El color en el diseño gráfico" de Alan Swann, donde describe la división de colores del siguiente modo:

"Los colores tienen tres parámetros: tono, valor o luminosidad y pureza o saturación. El tono es un término que se refiere a la naturaleza del color por ejemplo a su cualidad de azul o de rojo. La luminosidad es la medida de su claridad u oscuridad, o sea de la cantidad de blanco o negro que contiene. El tercer parámetro la pureza (denominada a veces saturación) describe la intensidad del color. Un color puro está completamente saturado; el grado de saturación puede reducirse adicionando gris."<sup>54</sup>

Después de este primer esquema, Kobayashi va más allá y especifica más cada una de las zonas, ya que dentro de éstas existen muchos más significados e inclusive muy contrastantes, es decir, en la zona natural (cercano a lo suave y frío) se encuentra el significado fresco y joven, mientas que en el otro extremo de la misma zona natural (cerca de la zona caliente), se encuentra el significado templado medio.

<sup>54</sup> Ibidem, p. 16

La segunda tabla es la siguiente:

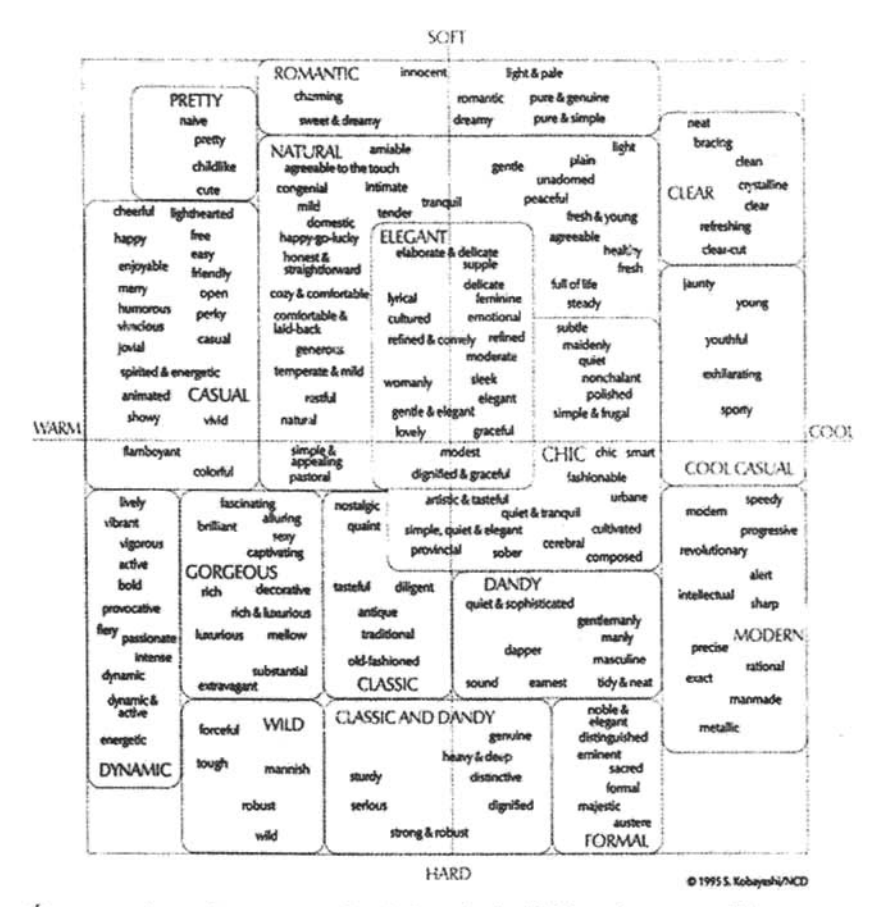

Ésta es una herramienta que ayuda a la hora de decidir los colores que utilizaremos en nuestro gráfIco, dependiendo de la intención que se quiera proyectar.

El tercer punto que marca Alan Swann en su libro "El color en el diseño gráfico", la pureza, también se ve en una siguiente gráfica, donde el maestro Kobayashi aplica su gráfica ahora de un modo tridimensional, agregando un eje "z". Ahora bien, tono es el eje "x", valor o luminosidad es el eje "y', y pureza es ahora el eje "z".

La tercer y última tabla es la siguiente:
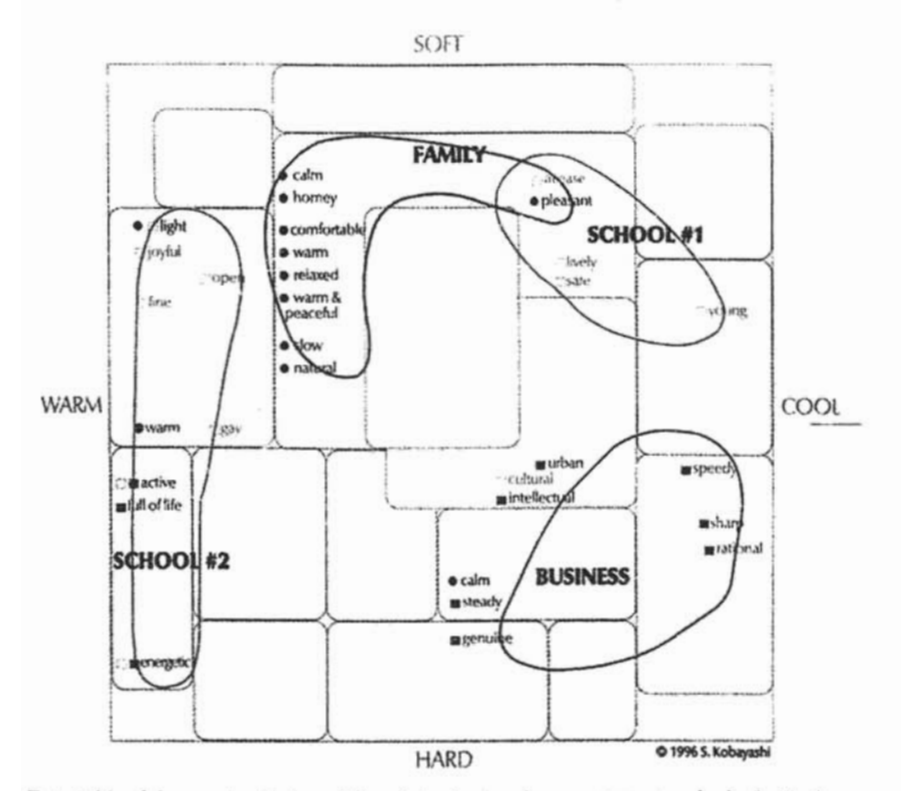

Esta tabla del maestro Kobayashi, señala dentro de su esquema principal dónde se encuentran los complejos: escuela, familia y negocios. Esta tabla es muy útil en la decisión de colores con ectos fines, desde imágenes corporativas, carteles, logotipos escolares, folletos, hasta páginas Web.

### Conclusiones

El pÍlblico al que va dirigida la página de la Preparatoria 8 es contrastante, por un lado tenemos a profesores adultos que no han manejado con regularidad Internet, a los cuales se les dificulta entrar a un sitio y hacer una búsqueda de información y por el otro lado tenemos a jóvenes universitarios entre 15 y 18 años en su mayoría, los cuales crecieron con Internet y les encanta navegar en la red, buscar información, bajar música y video, encontrar fotografías de sus temas predilectos, platicar en el chat, mandar y recibir correos electrónicos y, con la intención o sin ella van visualizando la nueva tecnología que usan las páginas en Internet, especialmente mc refiero a las páginas hechas en Flash, las nuevas páginas dirigidas a jóvenes usan esta tecnología, estas son las razones de tener dos versiones de la página, una HTML y otra Flash.

Cada una de las versiones tiene parámetro específicos de acuerdo a su necesidad, la versión HTML es muy ligera, con colores sobrios y una tipografia elegante, ya que va dirigida especialmente a profesores adultos y para el uso en el interior de la escuela, ya que en su interior la conexión de Red es muy lenta.

Y por otro lado, la versión Flash que va dirigida especialmente a los jóvenes tiene un diseño moderno con colores alegres y juveniles. Esta versión contiene animación, audio y video, así como una mayor interactividad.

Al realizar una comparación entre la nueva página de la Escuela Nacíonal Preparatoria plantel 8 "Miguel E. Schulz" y distintas páginas de preparatorias y universidades del pais e inclusive extranjeras, obtuve un resultado positivo, al danne cuenta que la página de la preparatoria 8 está al día en cuanto al manejo de infonnación, imeraetividad y atractivo visual.

La programación utilizada pennite que el personal responsable del mantenimiento de la página pueda actualizar todos los datos, imágenes, sonidos y videos de ambas versiones.

Quedo satisfecho del resultado de esta tesis ya que sinceramente creo haber cumplido los objetivos, que son cubrir una necesidad real de la directiva de la preparatoria 8, tener una página que sea muy fácil de manejar y de bajo peso para el interior de ésta y una página dedicada a los jóvenes donde sientan una atracción e identificación con su escuela.

### Glosario

Dogmatismo: Conjunto de proposiciones o verdades que se tienen por principios innegables en una ciencia.

Embalaje: Empaquetado, envoltorio, caja o cubierta con que se resguardan los objetos a transportar.

Gramínea: Perteneciente a la familia de las plantas gramináceas monocotiledóneas con tallo cilíndrico, nudoso y generalmente hueco, hojas rectinervias, liguladas, largas y estrechas. Su fruta es una cariópside y su semilla es rica en albúmen.

Hipertexto o hiperenlace: Sistema que permite que un texto contenga enlaces con otras secciones del documento o con documentos distintos. Éste documento digital se puede leer de manera no secuencial.

Jurisculto: El que profesa la ciencia del derecho, dedicándose generalmente a escribir sobre él y a resolver consultas legales.

Protocolo: Conjunto de normas y procedimientos útiles para la transmisión de datos, conocido por el emisor y el receptor.

Supernumerario: Empleado que trabaja en una oficina pública sin figurar en la plantilla.

# Bibliografía

## Investigación

Huascar Taborga *Como hacer una tesis,*  México,Ed. Grijalbo, 1980, 22Op. ScheImekes, Corina *Manual para la presentación de anteproyectos Diccionario illIstrado de la lengua*  Barcelona España, Ed. Teide, 1986

# Diseño

Acha, Juan *Introducción a la teoría de los diseños*  México, Trillas, 1988 Rodríguez Morales, Luis *Para una teoría del diseño*  Mexico, UAM, Unidad Azcapotzalco, 1989 Scott, Robert Gillam *Fundamentos del diseño*  Buenos Aires, 1959 Wicius, Wong *Fundamentos del diselio bi y tri-dimensional*  Barcelona, Ed. Gili, 1981 Tumbull, Arthur T. *Comunicación gráfica*  Mexico, Trillas, 1992 Prieto Castillo, Daniel *Diseño y comunicación*  .-.- 0- 1 México, UAM Xochimilco, 19\_87 Munari, Bruno *Diseño y comunicación visual: Contribución a una metodología didáctica*  Barcelona, Ed. G. Gili, 1985 Plan de estudios de la Escuela Nacio<mark>nal de Artes Plásticas</mark>

#### Páginas Web

Nielsen, Jacob *Usabilidad: diseño de sitios Web*  Madrid, Pearson Educacion, 2000 1. Lynch, Patrick y Horton, Sarah 1 -í *Principios de diseño básicos para la creación de sitios Web*<br>México, Ed. G. Gilli, 2000 Dougherty, Dale Invasión of the Usability Experts. Web Techniques Networks<br>El gran libro del color Diseñada y ed. por Marshall Editions Limited Barcelona, Ed. Blume, 1982 Mueller, Conrad George Luz y visión J

México, Ediciones culturales internacionales, 1985 Swann, Ajan *El color en el diseño gráfico*  México, Ed. G. Gili, 1993 Kobayashi, Shigenobu *Colorist* : *a Practical Handbookfor Personal and Professional Use*  Tokio, Ed. Kodansha In;ernational, 1998 Braun, Kelly; Gadney, Max y Haughey, Matthew *. Usabilidad*  Madrid, Ed. Anaya 2003 Brink, Tom; Gergle, Darren y D. Wood, Scott *Usability for the Web*  USA, Ed. Morgan Kaufmann Publishers, 2002 Pearrow, Matk *Web Site Usability Publishers*  USA, Ed. Charles Riverr Media, 2002